#### ЭВМ и ПУ

к.т.н., доцент кафедры ОПДС СПбГУТ Бородко А.В.

## Литература

- **Гук, Михаил.Аппаратные средства IBM : энциклопедия / [зав. ред. А. Кривцов ; рук. проекта Ю. Суркис]. - 3-е изд. - СПб. : Питер, 2006. - 1072 с. : ил. - Библиогр. : с. 1033. - ISBN 5-469-01182-8 : 404.80 р**. – есть в библиотеке
- Таненбаум Э. С. "Архитектура компьютера. (5-е изд.)" Санкт-Петербург, 2006, 848 стр.
- Степанов А.Н. "Архитектура вычислительных систем и компьютерных сетей" Москва, 2007, 512 стр.

## Давным-давно <u>**. 3000 40 H3**</u>

- Костяшки на прутьях для вычислений
- Используется в Азии!

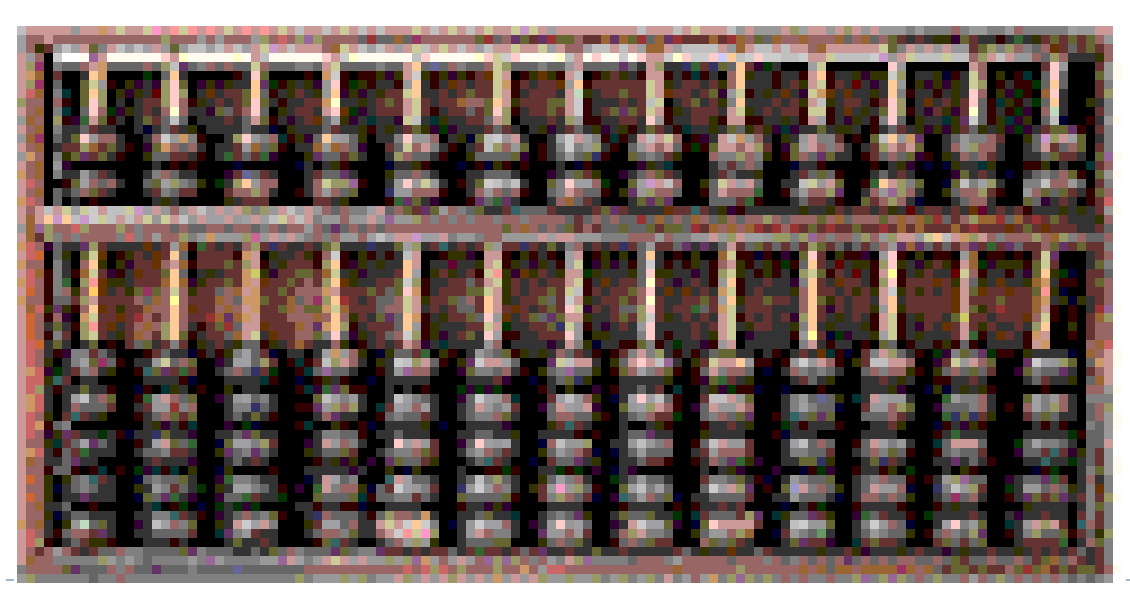

3

## Логарифмическая линейка

## Логарифмическая Линейка

- Логарифмическая Линейка 1630
- Основана на правилах логарифмирования Нэпера
- Использовалась до 1970

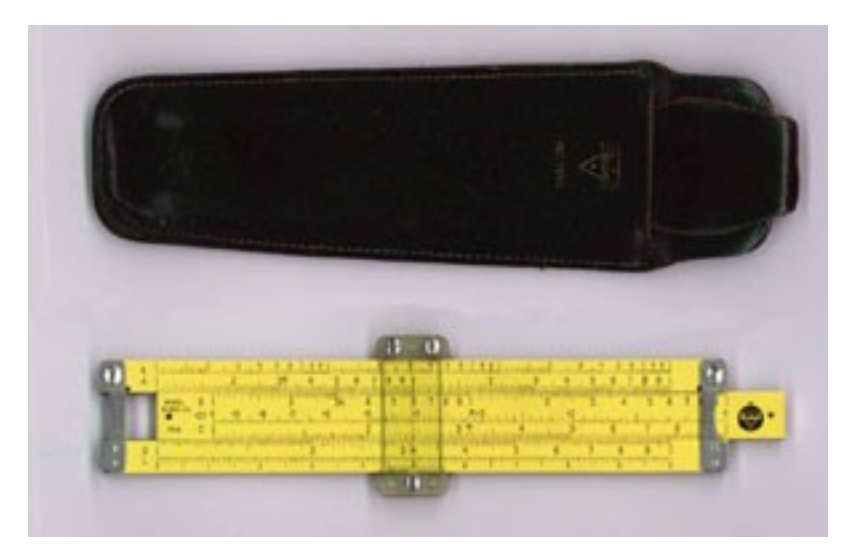

4

## Логарифмические Линейки

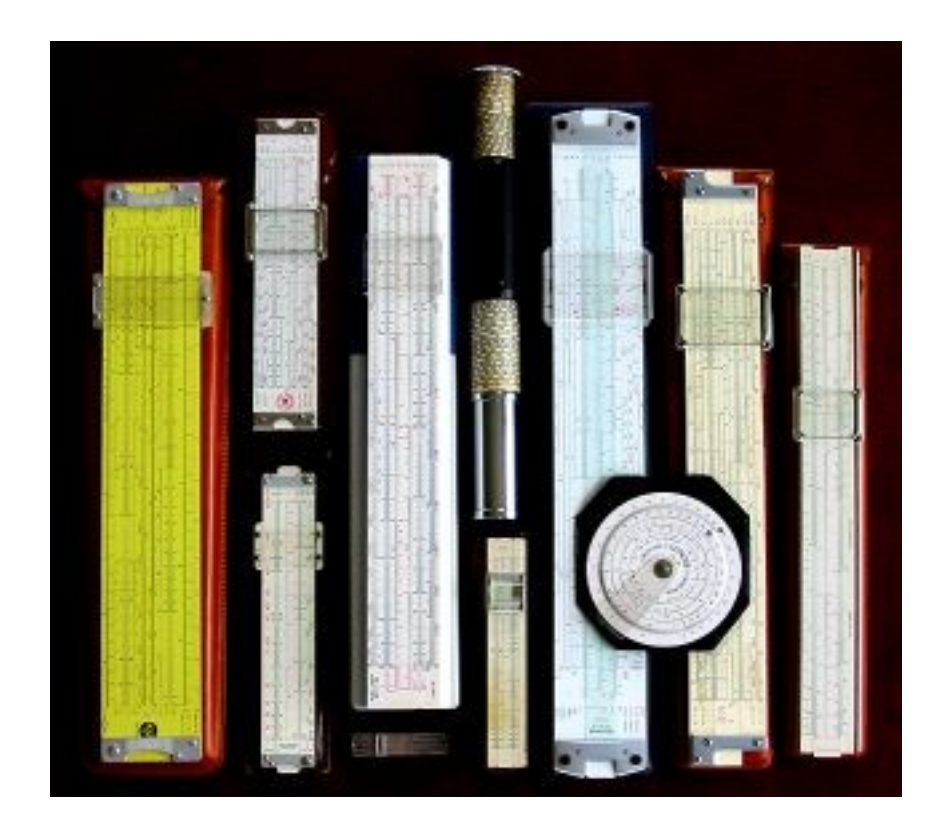

## Цилиндрическая Логарифмическая Линейка

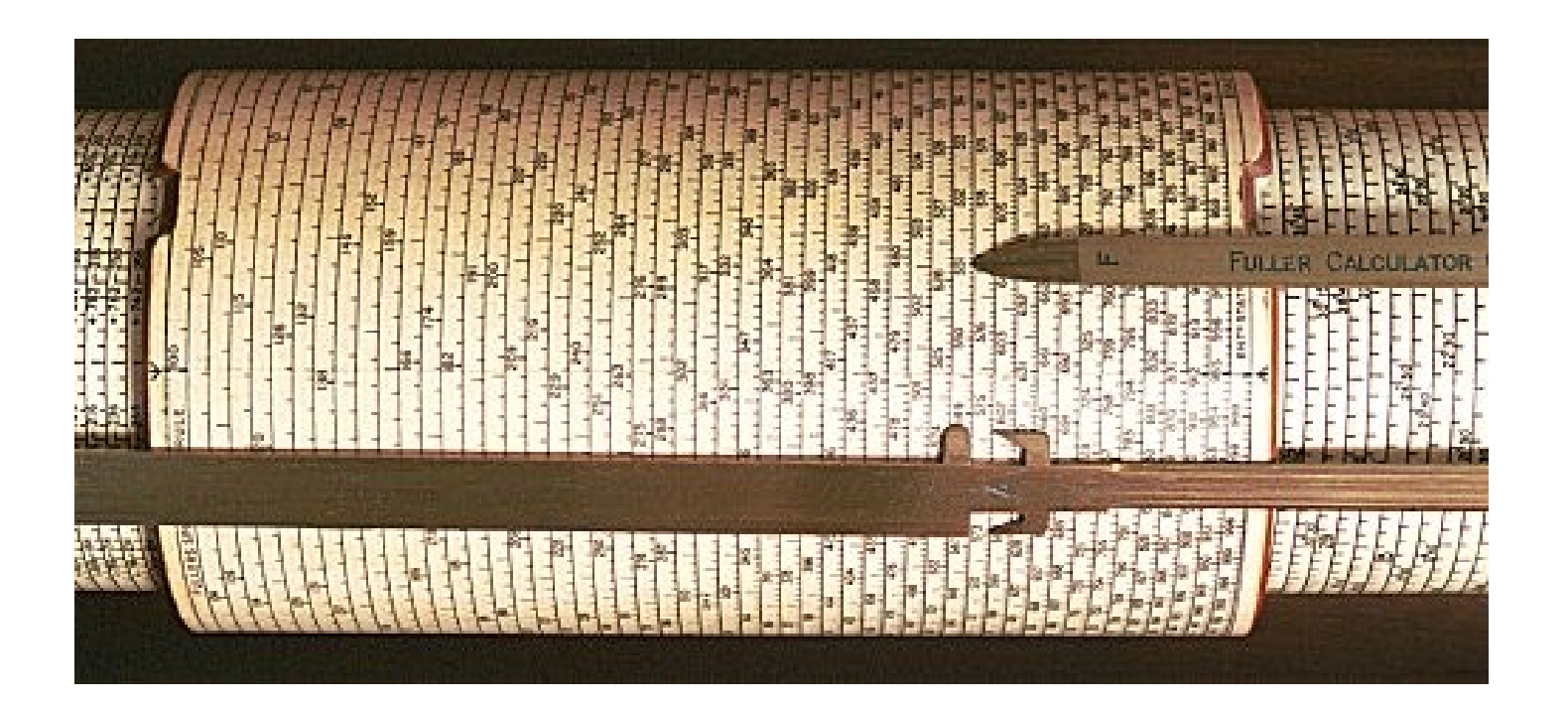

## Спиральная Логарифмическая Линейка

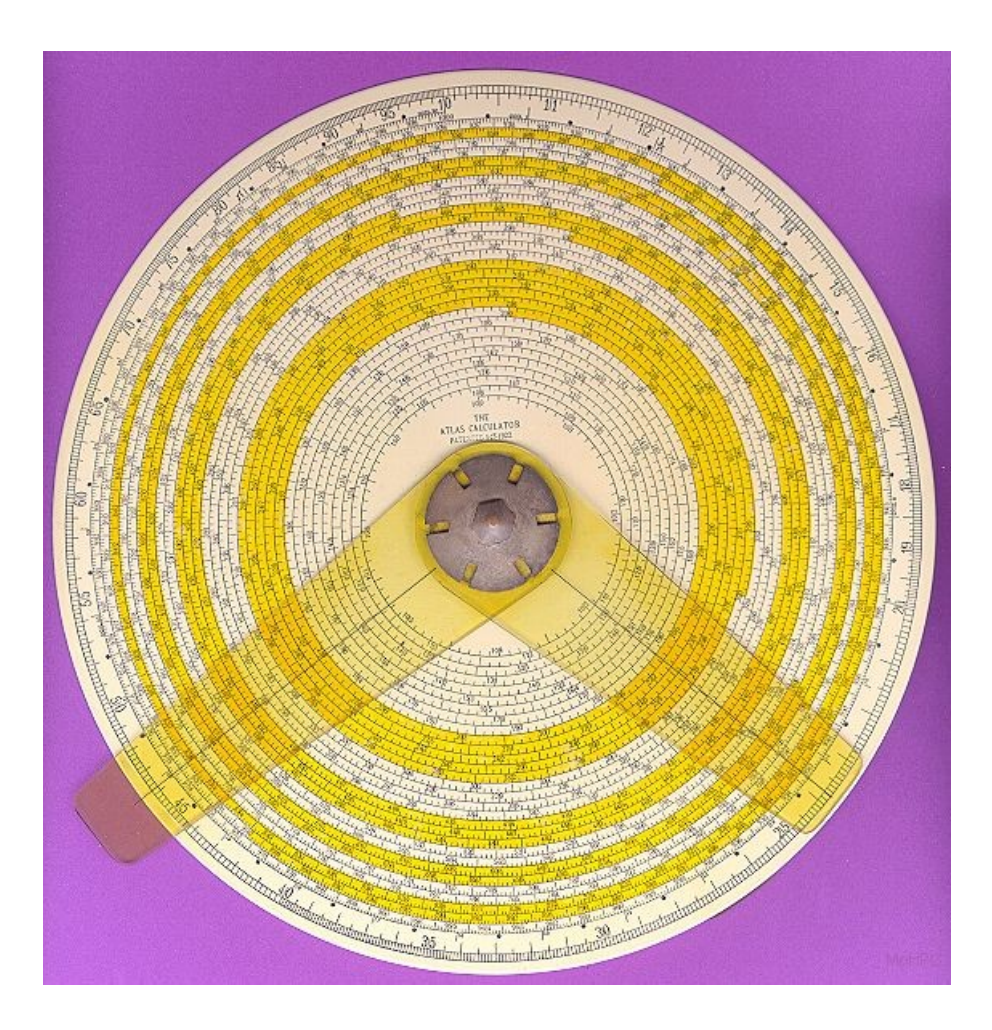

## Вильям Шиккард (1592-1635)

#### Первая работающая машина для сложения

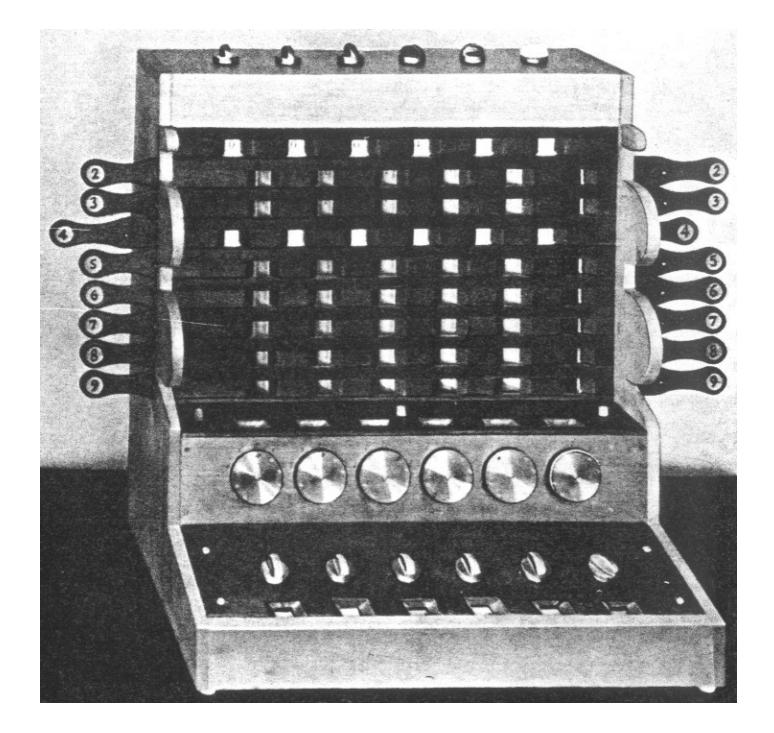

## Блез Паскаль (1623-1662)

- Множество зубчатых колёс
- Вычитание в дополнительном коде

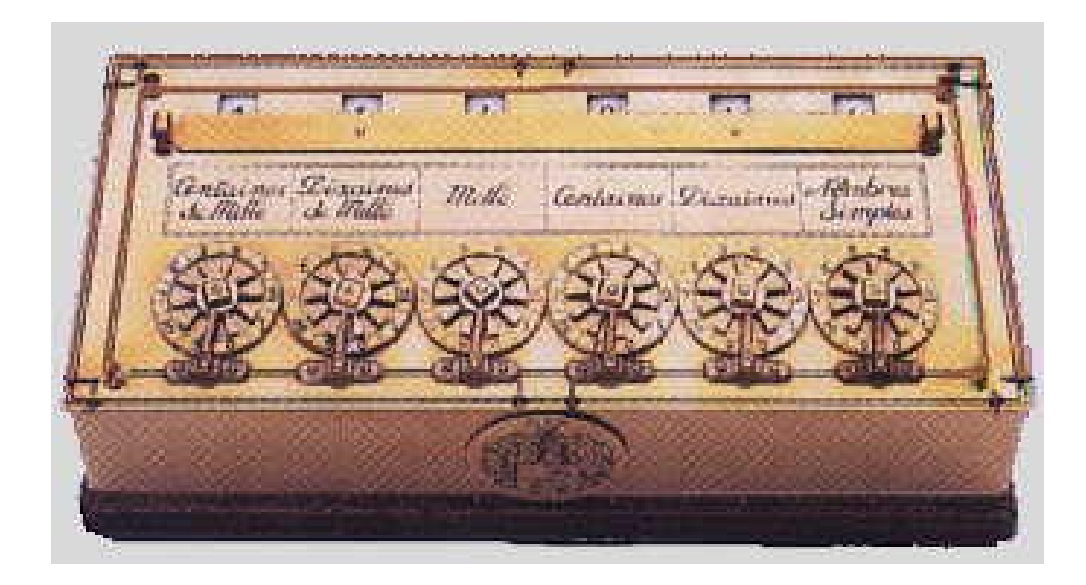

## Готфрид Лейбниц (1646 – 1716)

 Механический калькулятор, выполняющий арифмитические действия

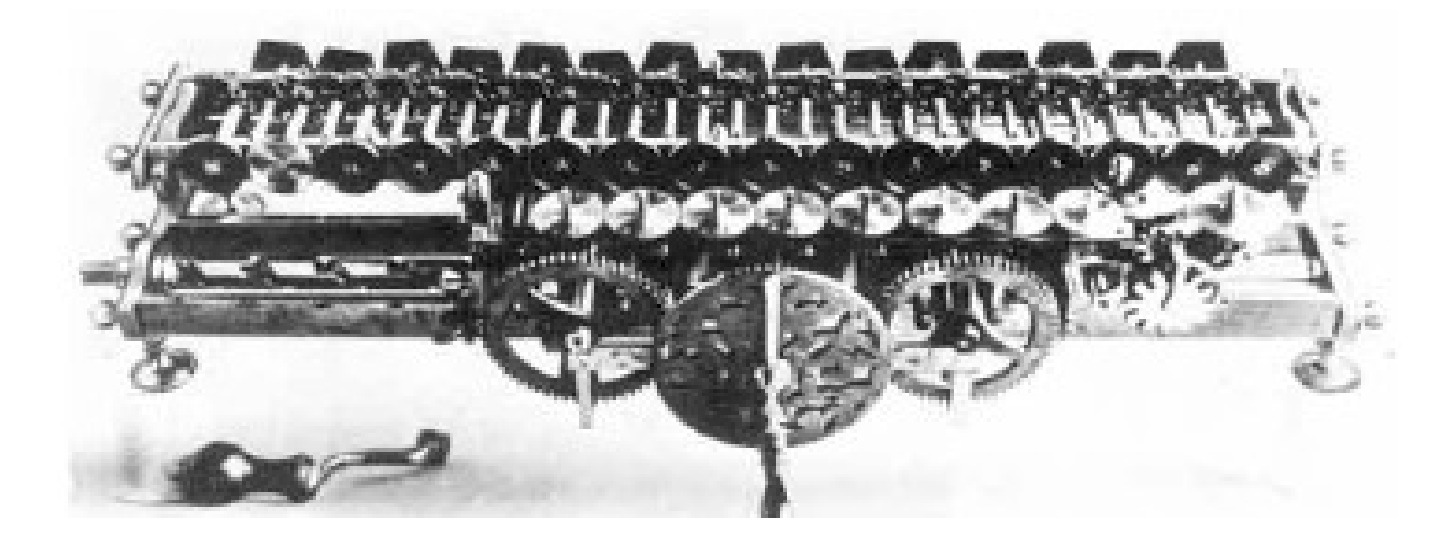

#### XIX Bek

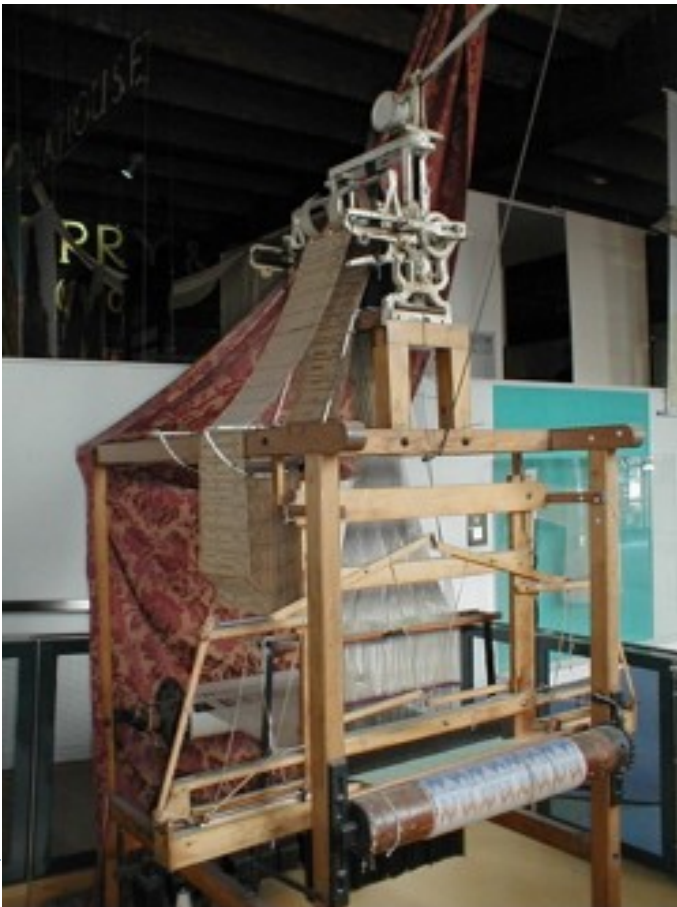

## Ткацкий станок Жакарда - 1801

- Впервые сохраняется  $\blacktriangleright$ программа металлические карты
- Первый промышленный **КОМПЬЮТЕР**
- ▶ Работает до сих пор!

## Чарльз Бэббидж - 1792-1871

- Разностная Машина 1822
	- Огромный калькулятор
- Аналитическая Машина 1833
	- Могла сохранять числа
	- Вычислитель "мельница" испольозовал металлические перфокарты для ввода
	- Была паровой машиной!
	- ▶ Точность до 6го знака после запятой

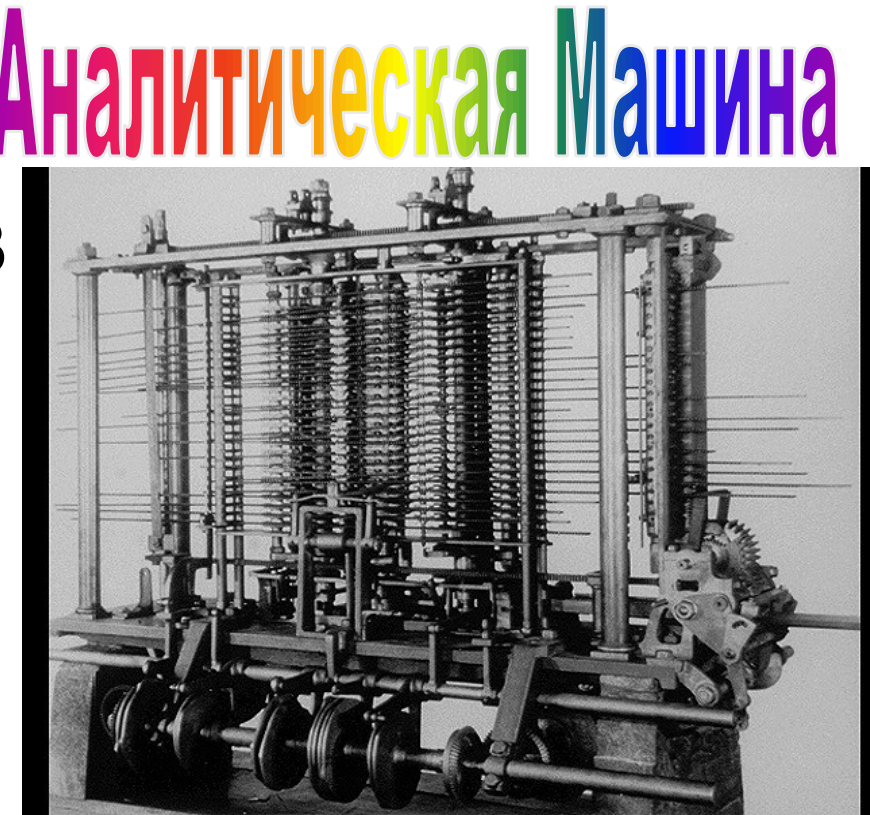

## Принцип разностной машины

0.7242758696 0.0008186515 0.7250945211 -0.0000015403 0.0008171112 0.0000000058 0.7259116323 -0.0000015345 0.0008155767 0.000000058 0.7267272090 -0.0000015287 0.000000057 0.7275412570 -0.0000015230 0.0008125250 0.000000057 0.7283537820 -0.0000015173 0.0008110077 0.000000057 0.7291647897 -0.0000015117 0.0008094960 0.7299742857

#### Разностная Машина

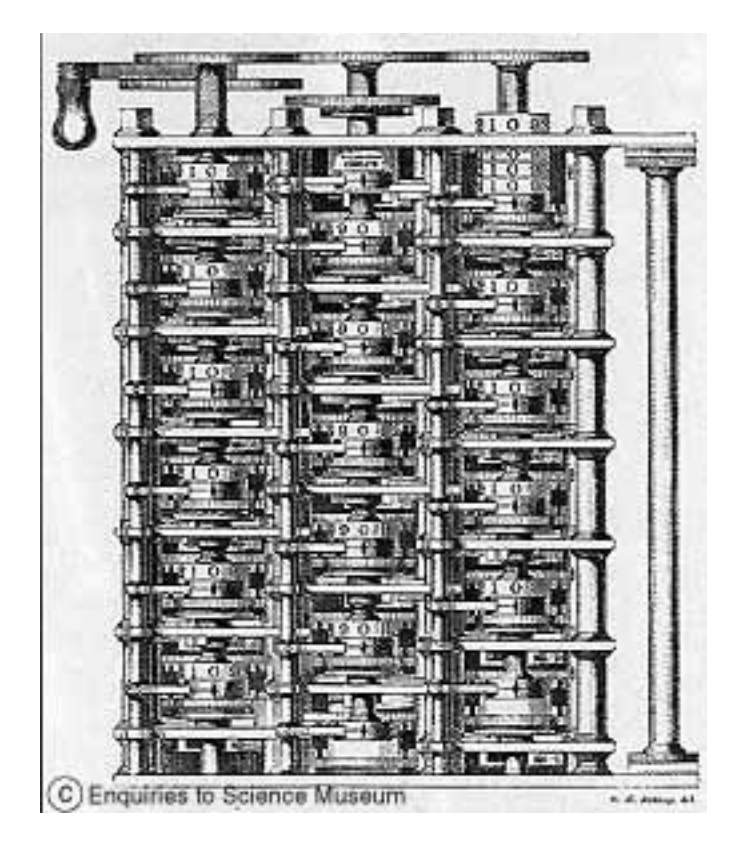

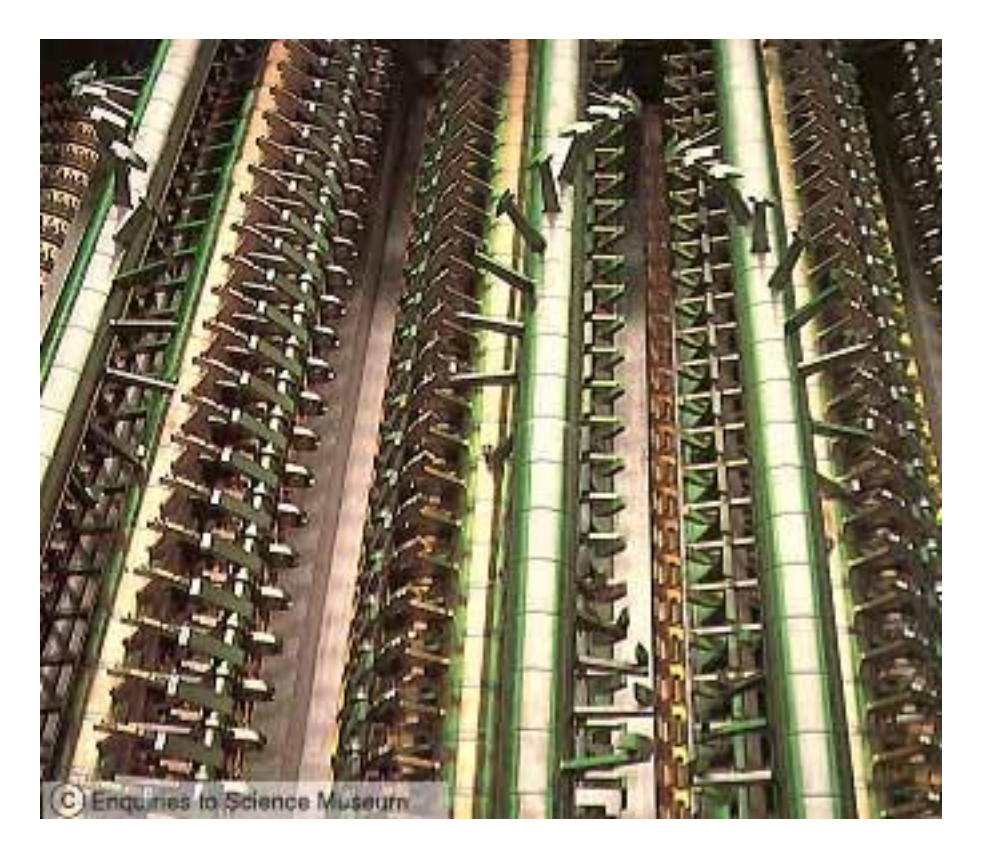

N

#### Разностная Машина

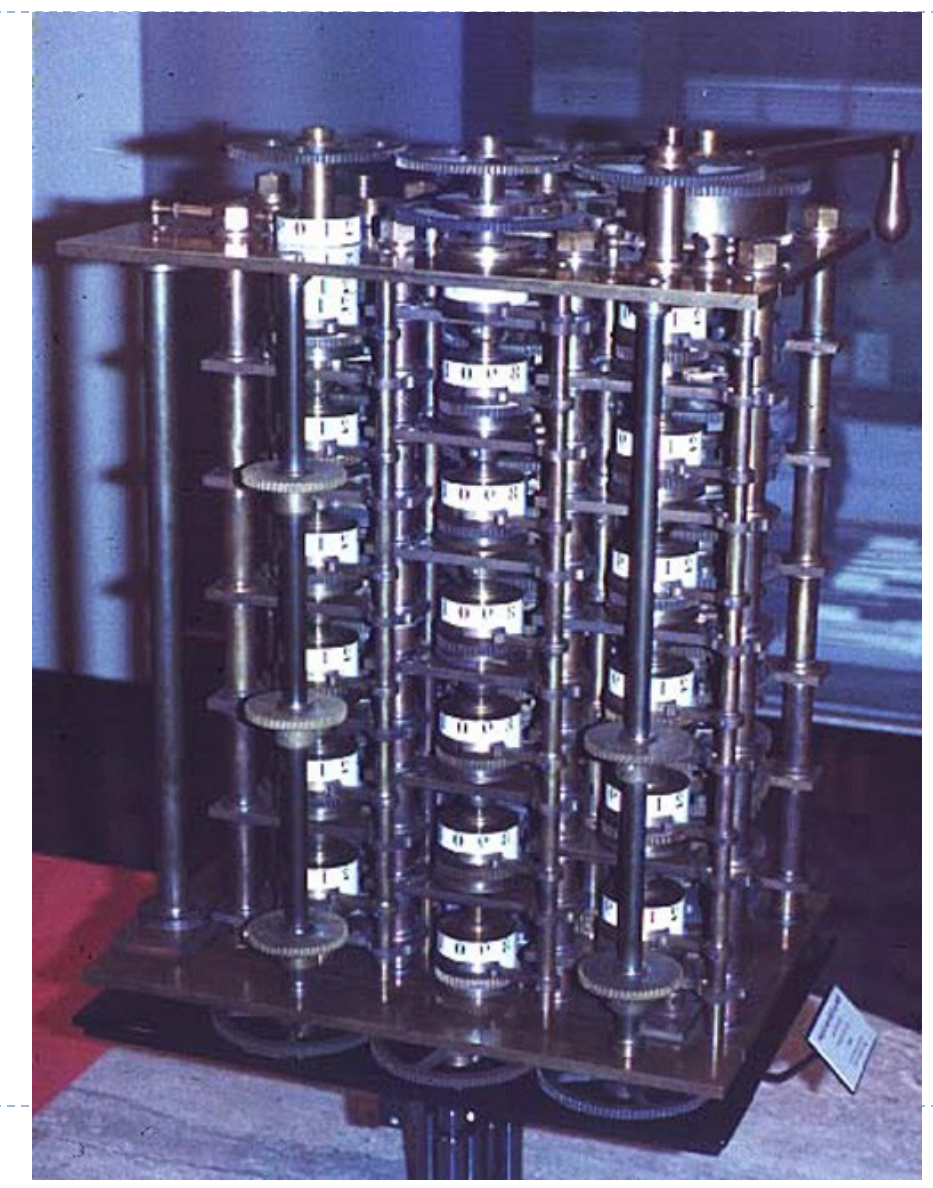

ь

#### Аналитическая Машина

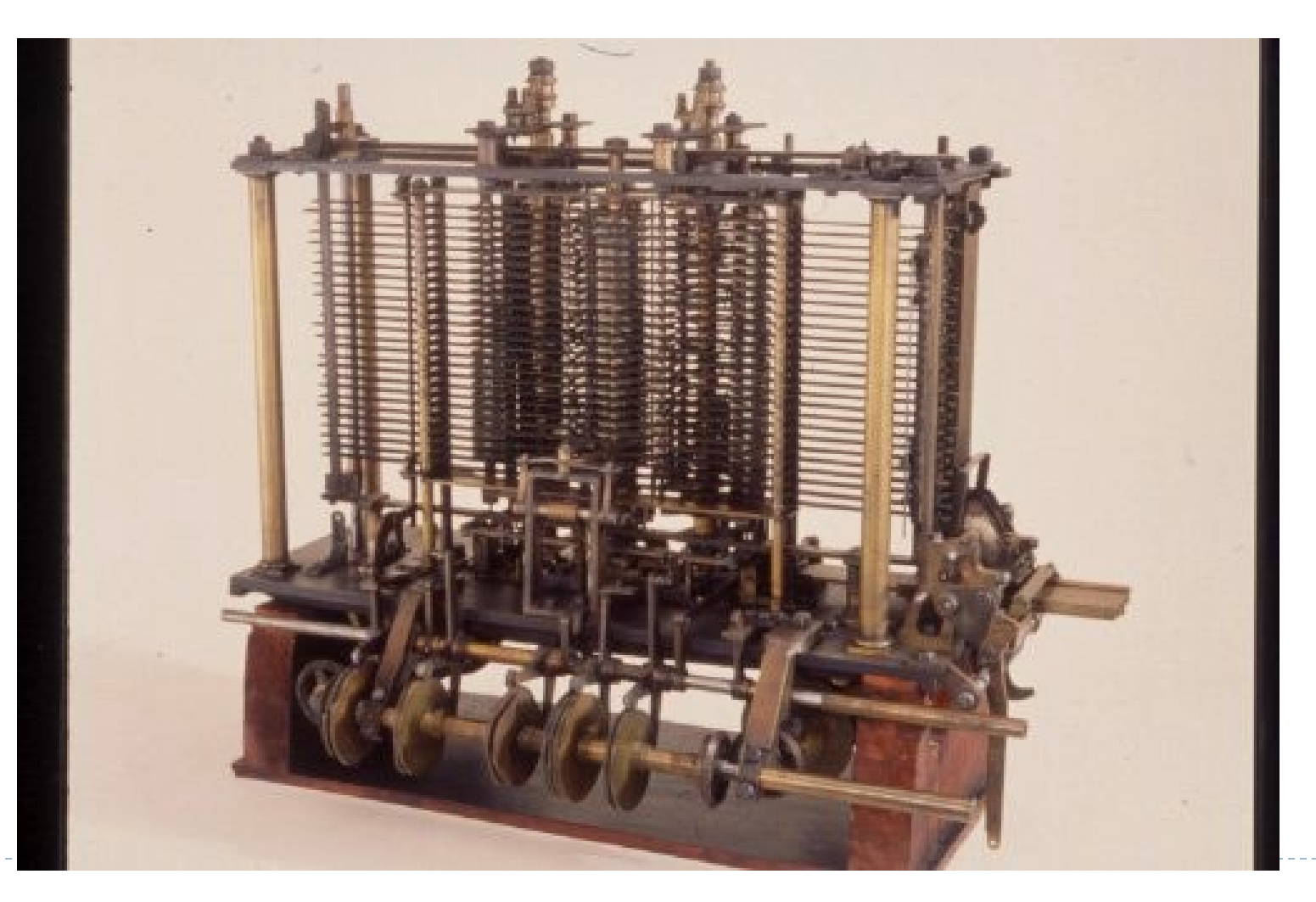

b.

### Дорр Фелт - Арифмометры(1886)

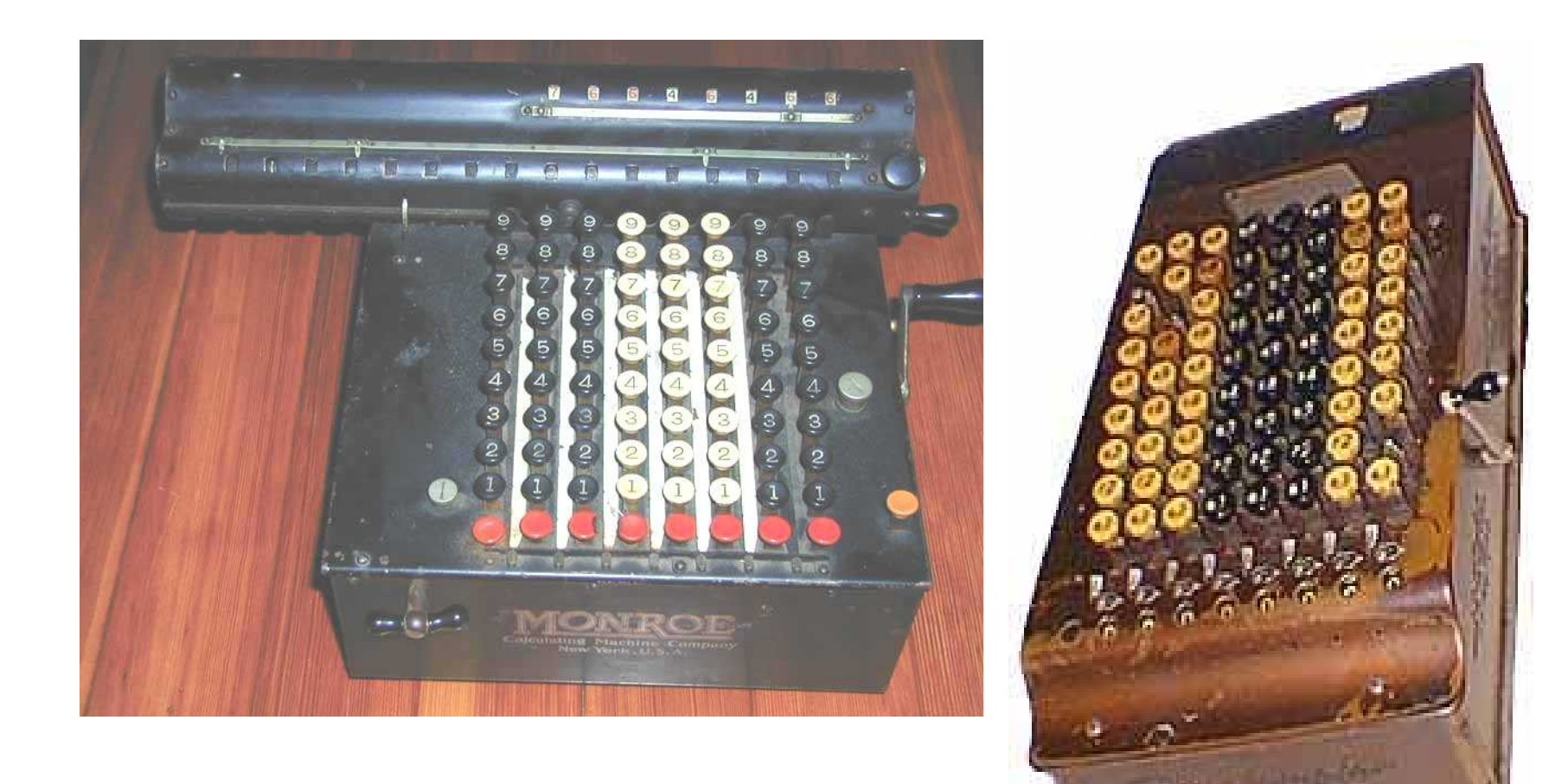

#### Механические Дифференциальные Решатели

- Ванневар Буш разработал Дифференциальные Решатели - 1930'е
	- ▶ Для решения дифференциальных уравнений dz = y dx
	- Позже появились электрические версии

## Дифференциальный Решатель

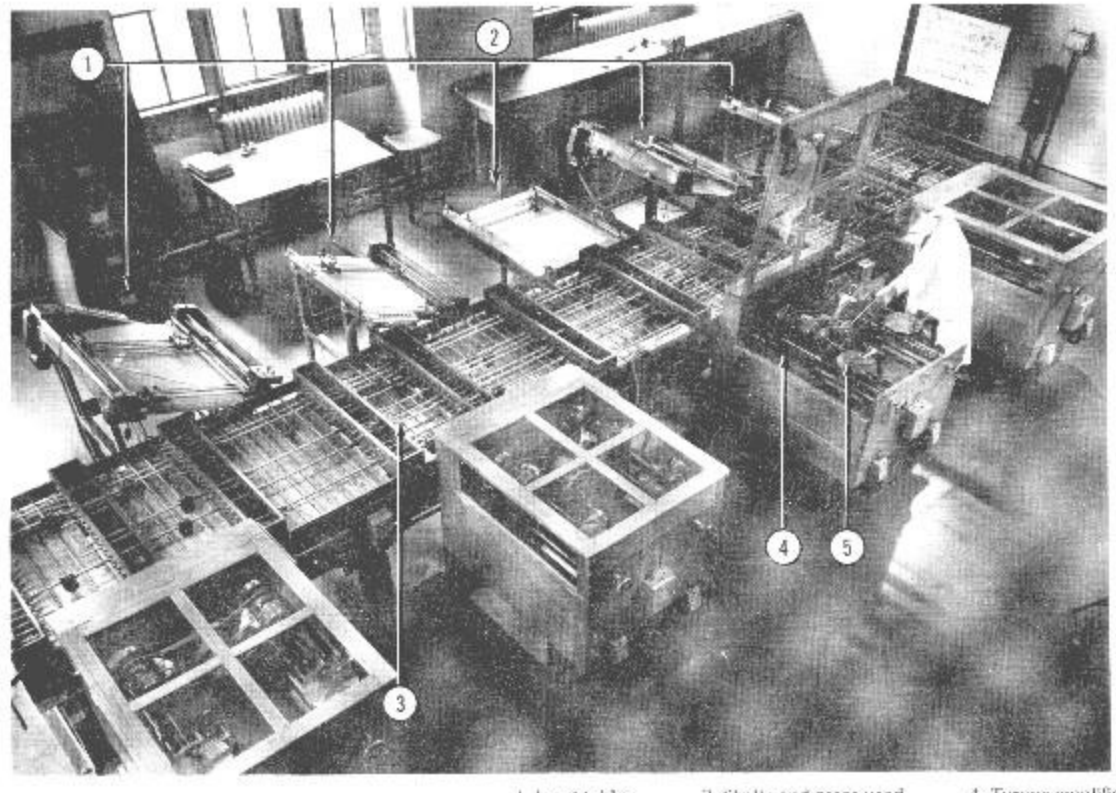

1 Input table 3 Shalls and gears used 2 Output table for interconnection

4 Torque amplifier 5 Integrator disk

FIG. 4. The differential analyzer system, showing integrators, torque amplifiers, and shafting.

#### **История развития вычислительной техники**

В истории вычислительной техники можно выделить три не равные по длительности этапа.

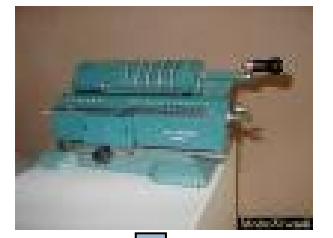

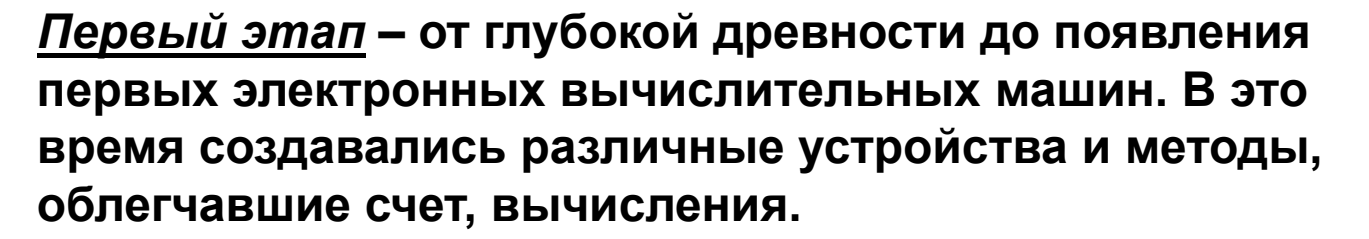

**Началом** *второго этапа* **явилось создание в середине XX в. первой цифровой вычислительной машины, работавшей на основе тех же принципов, что и современные компьютеры. Вычислительная техника на этом этапе еще не стала массовой.** 

<span id="page-19-0"></span>*Третий этап***, начавшийся в 1980-х годах с создания персонального компьютера, продолжается в настоящее время. Вычислительная техника получила массовое распространение. Так же, как в прошлом цивилизованный человек был обязан уметь читать и писать, современный человек обязан владеть навыками использования вычислительной техники.**

Компьютер — (автоматическое) устройство для проведения вычислений, сбора, хранения и передачи информации.

Компьютер – устройство преобразования кодов, причем эти преобразования должны соответствовать принятым правилам выполнения арифметикологических действий.

## Машина Фон Неймана

В 1946 работающий в то время в Англии венгерский математик Джон фон Нейман описал в техническом докладе конкретную ЭВМ, обладающую рядом новых особенностей. Однако детали в архитектуре этого вычислителя, как он описывается в учебниках, *не конкретизированы.* 

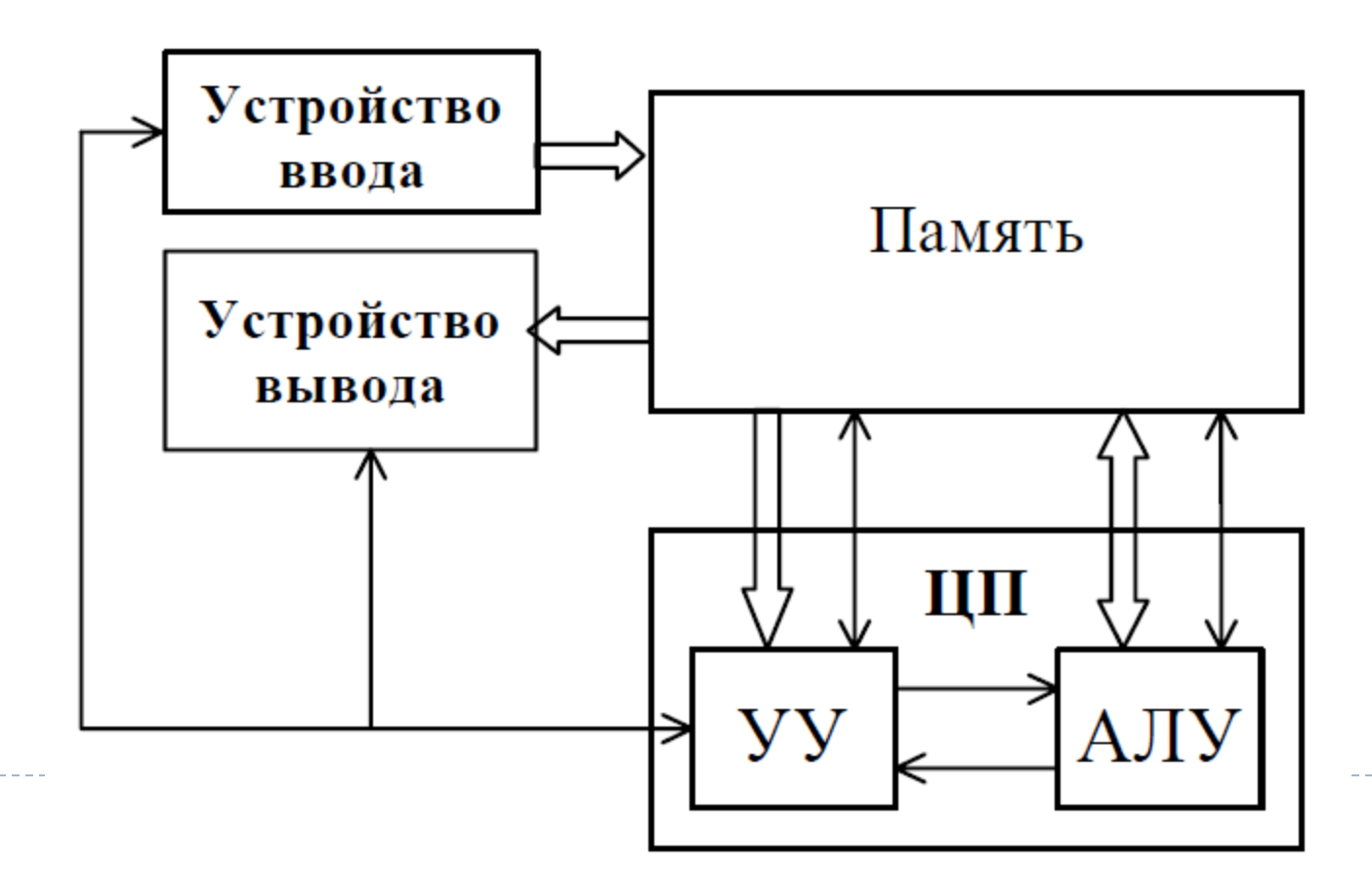

#### Принципы фон Неймана

- Принцип линейности и однородности памяти Команды и данные хранятся в одной и той же памяти и внешне в памяти неразличимы. Распознать их можно только по способу использования; то есть одно и то же значение в ячейке памяти может использоваться и как данные, и как команда, и как адрес в зависимости лишь от способа обращения к нему. Это позволяет производить над командами те же операции, что и над числами, и, соответственно, открывает ряд возможностей. Так, циклически изменяя адресную часть команды, можно обеспечить обращение к последовательным элементам массива данных. Такой прием носит название модификации команд и с позиций современного программирования не приветствуется. Более полезным является другое следствие принципа однородности, когда команды одной программы могут быть получены как результат исполнения другой программы. Эта возможность лежит в основе трансляции — перевода текста программы с языка высокого уровня на язык конкретной вычислительной машины.
- Принцип адресности Структурно основная память состоит из пронумерованных ячеек, причем процессору в ¥ произвольный момент доступна любая ячейка. Двоичные коды команд и данных разделяются на единицы информации, называемые словами, и хранятся в ячейках памяти, а для доступа к ним используются номера соответствующих ячеек - адреса.
- Принцип программного управления Все вычисления, предусмотренные алгоритмом решения задачи, должны быть представлены в виде программы, состоящей из последовательности управляющих слов - команд. Каждая команда предписывает некоторую операцию из набора операций, реализуемых вычислительной машиной. Команды программы хранятся в последовательных ячейках памяти вычислительной машины и выполняются в естественной последовательности, то есть в порядке их положения в программе. При необходимости, с помощью специальных команд, эта последовательность может быть изменена. Решение об изменении порядка выполнения команд программы принимается либо на основании анализа результатов предшествующих вычислений, либо безусловно.
- Принцип двоичного кодирования Согласно этому принципу, вся информация, как данные, так и команды, ь кодируются двоичными цифрами 0 и 1. Каждый тип информации представляется двоичной последовательностью и имеет свой формат. Последовательность битов в формате, имеющая определенный смысл, называется полем. В числовой информации обычно выделяют поле знака и поле значащих разрядов. В формате команды можно выделить два поля: поле кода операции и поле адресов.

#### Предпосылки создания и развития вычислительной техники

- С самого начала вычислительная техника была нацелена на устранение угроз и должна была обеспечить качественный скачок существующих электромеханических устройств.
- Для реализации подобного рода инновационных проектов требуется интеграция усилий специалистов различных областей человеческого знания.

#### Взаимосвязь компонентов

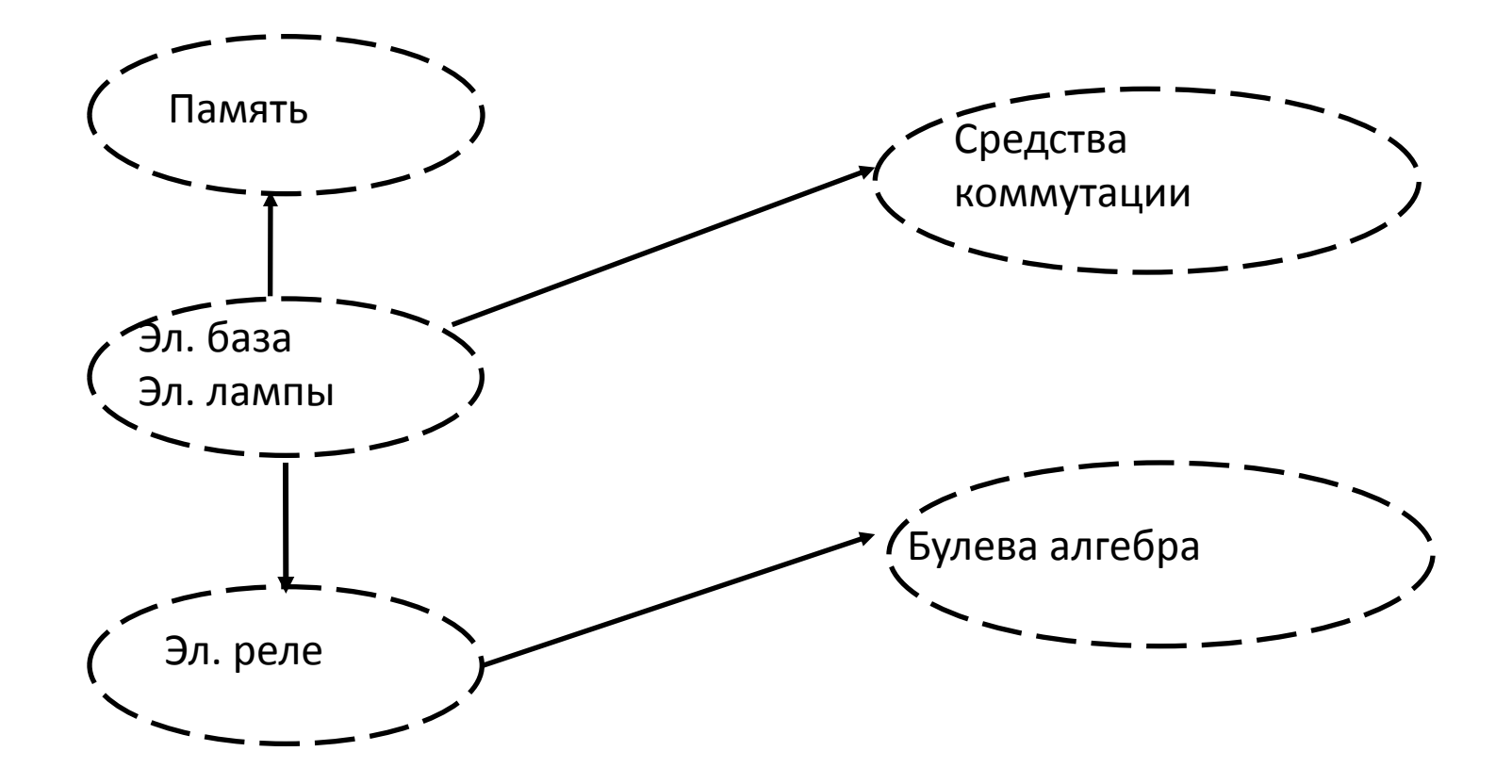

#### Вычислительный процесс

 Вычислительный процесс с точки зрения автоматизации его кодов представляет собой взаимодействие на операционном устройстве двух потоков: потока команд и потока данных.

#### **Существуют два процесса:**

- Реализуемый операционным устройством;
- Перечислительный процесс, исполняемый потоком инструкций и потоком данных.

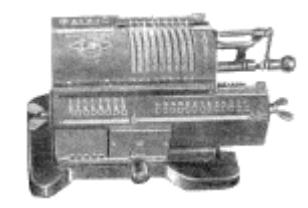

#### [Доэлектронный период](#page-62-0)

[Первое поколение ЭВМ](#page-53-0) (1948 - 1958 гг.)

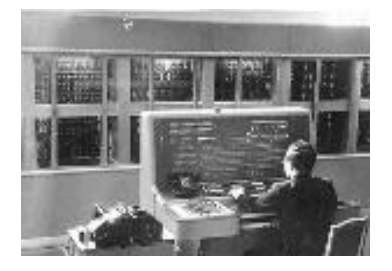

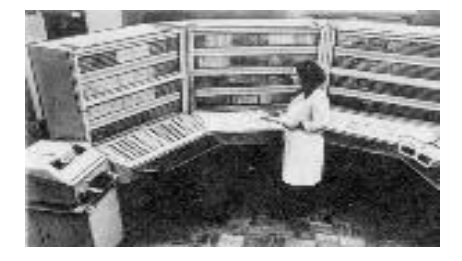

[Второе поколение ЭВМ](#page-54-0) (1959 - 1967 гг.)

> [Третье поколение ЭВМ](#page-55-0) (1968 - 1973 гг.)

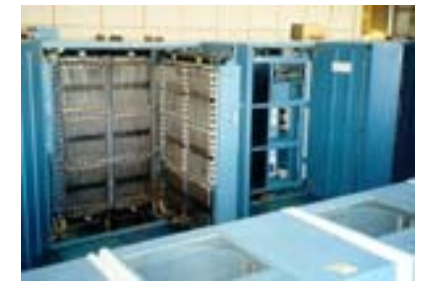

[Четвертое поколение ЭВМ](#page-19-0) (1974 - 1982 гг.)

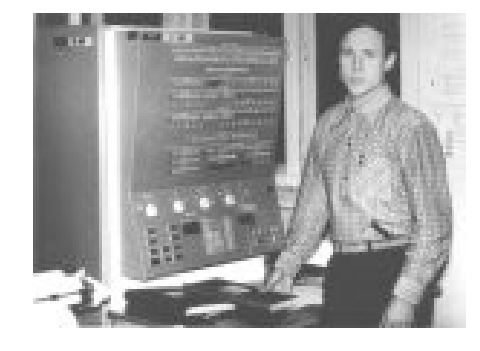

#### **Первое поколение**

- 1) Тип ЭВМ большие ламповые.
- 2) Цель использования компьютера научнотехнические расчеты.
- 3) Режим работы компьютера однопрограммный.
- 4) Интеграция данных низкая.
- 5) Основные средства наложения информации перфокарты, перфоленты, магнитные ленты.
- 6) Ключевые решения в обработке информации английский язык программирования.
- 7) Тип пользователя инженеры-программисты.
- 8) Расположение пользователя машинный зал.

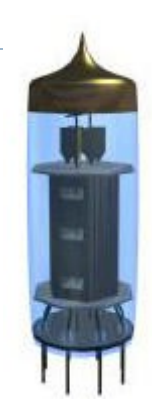

#### **Второе поколение**

- 1) Тип ЭВМ большие ламповые.
- 2) Цель использования компьютера технические и экономические расчеты.

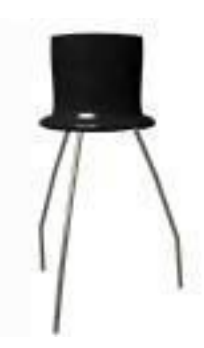

- 3) Режим работы компьютера пакетная обработка.
- 4) Интеграция данных средняя.
- 5) Основные средства наложения информации перфокарты, перфоленты, магнитные ленты, магнитные диски.
- 6) Ключевые решения в обработке информации ОС, оптимизированные трансляторы.
- 7) Тип пользователя профессиональные программисты.
- 8) Расположение пользователя отдельное помещение.

#### **Третье поколение**

- 1) Тип ЭВМ мини-ЭВМ.
- 2) Цель использования компьютера управление и экономические расчеты.
- 3) Режим работы компьютера разделение времени.
- 4) Интеграция данных высокая.
- 5) Основные средства наложения информации перфокарты, перфоленты, магнитные ленты, магнитные диски.
- 6) Ключевые решения в обработке информации интерактивные ОС, структурированные ЯП, компьютерные сети.
- 7) Тип пользователя программисты.
- 8) Расположение пользователя терминальный зал.

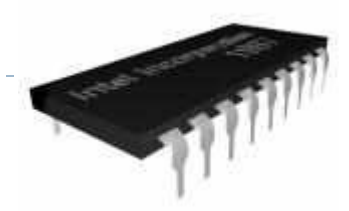

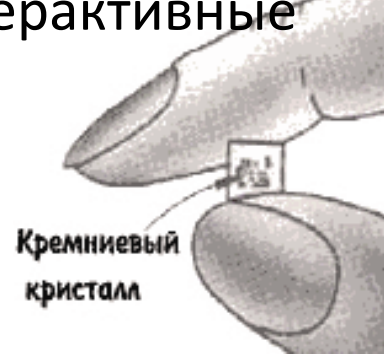

#### **Поколения ЭВМ**

#### **Четвертое поколение**

- 1) Тип ЭВМ персональный.
- 2) Цель использования компьютера управление, предоставление информации.
- 3) Режим работы компьютера персональная работа.
- 4) Интеграция данных очень высокая.
- 5) Основные средства наложения информации оптические, гибкие, жесткие диски.
- 6) Ключевые решения в обработке информации технология автоматизации профессиональных знаний.
- 7) Тип пользователя пользователи с общей компьютерной подготовкой.
- 8) Расположение пользователя рабочий стол.

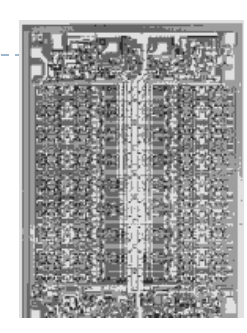

#### **Пятое поколение**

- 1) Тип ЭВМ ПК в сети.
- 2) Цель использования компьютера телекоммуникации, информационное обслуживание.

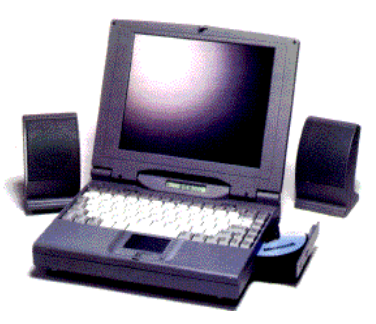

- 3) Режим работы компьютера сетевая обработка.
- 4) Интеграция данных сверхвысокая.
- 5) Основные средства наложения информации оптические, гибкие, жесткие диски.
- 6) Ключевые решения в обработке информации коллективный доступ к информационным ресурсам, информационная безопасность.
- 7) Тип пользователя мало обученные пользователи.
- 8) Расположение пользователя произвольное, мобильное.

#### **Шестое поколение**

Шестое поколение - оптоэлектронные ЭВМ с массовым параллелизмом и нейтронной структурой – с распределенной сетью большого числа (десятки тысяч) несложных микропроцессоров, моделирующих архитектуру нейтронных биологических систем.

Классификация вычислительных машин по

таким показателям, как габариты и

производительность

•сверхпроизводительные ЭВМ и системы (супер-ЭВМ);

•большие ЭВМ (универсальные ЭВМ общего назначения);

•средние ЭВМ;

- •малые или мини-ЭВМ;
- •микро-ЭВМ;

•персональные компьютеры;

•микроконтроллеры.

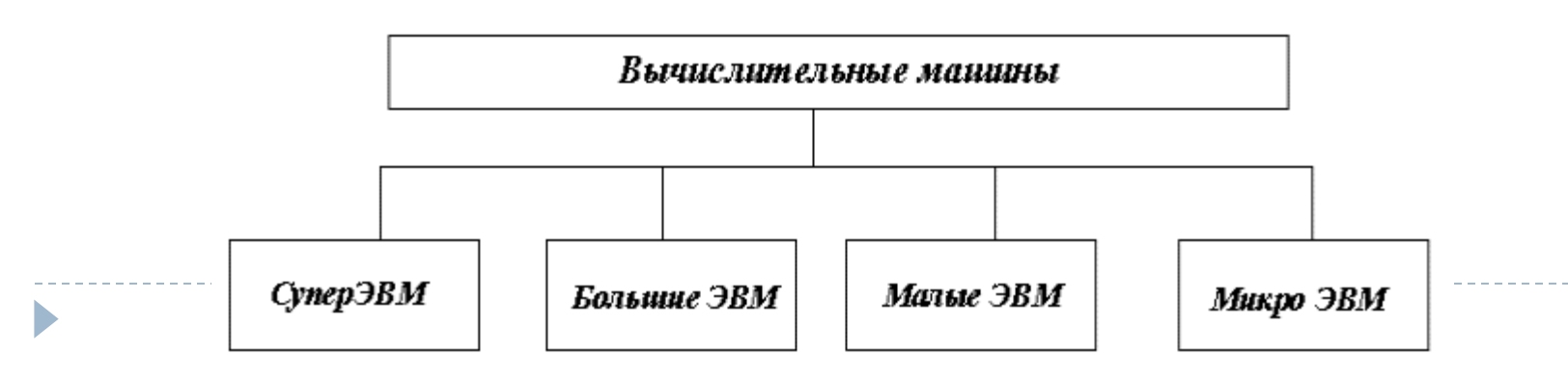

## Релейные компьютеры

#### $\triangleright$  Z1 1936

- ▶ Конрад Цузе
- Механический калькулятор
- Включал управляющую систему и память
- Атанасов Берри Компьютер  $\blacktriangleright$ 1939
	- ▶ Первый электрический цифровой компьютер
	- Использовали электронные лампы для сохранения информации
	- Первый компьютер с<br>двоичной системой

Реализован в 1942 г.

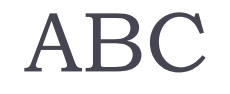

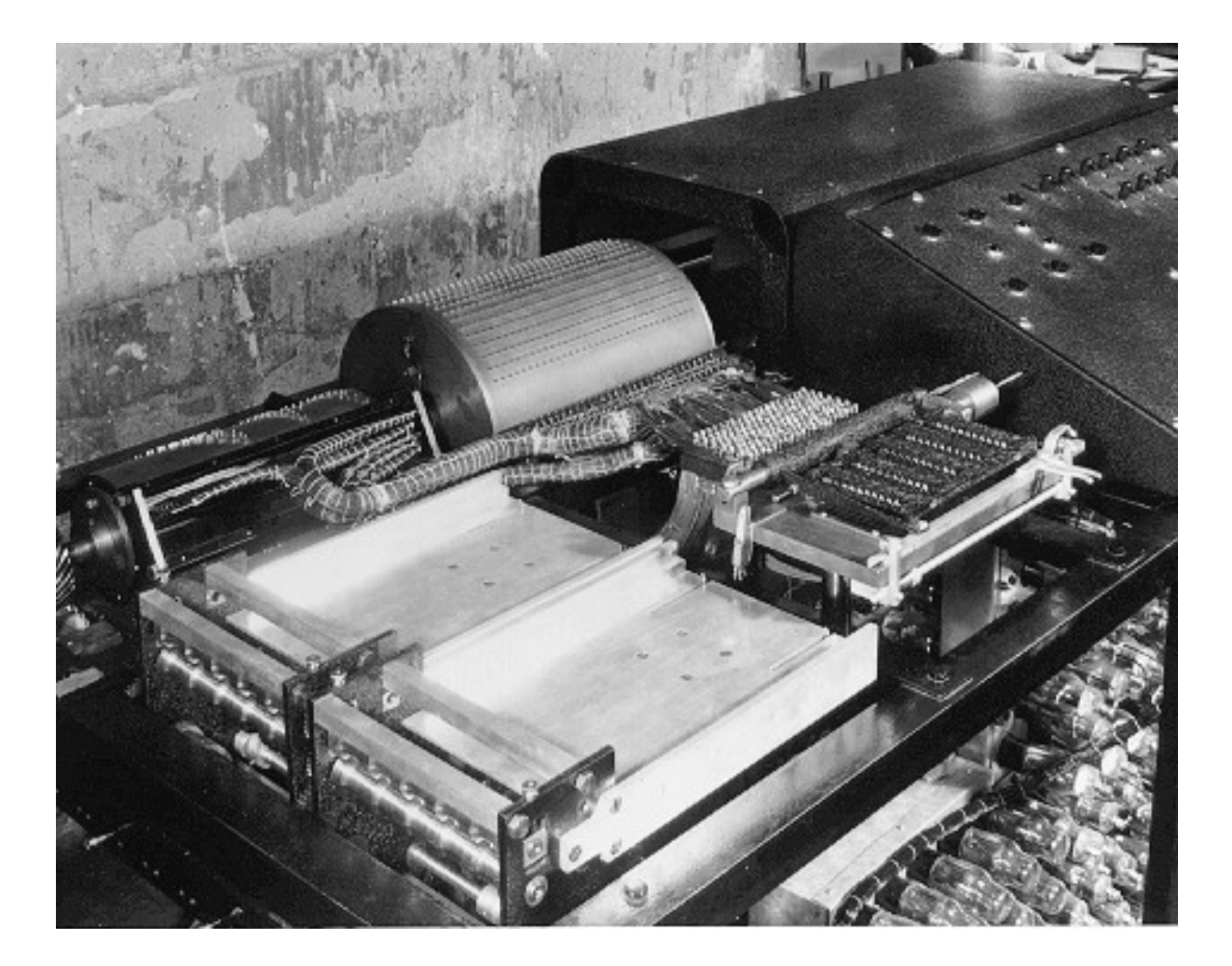

 $\blacktriangleright$ 

### The  $EMIAC$  Вес $-27$ тонн.

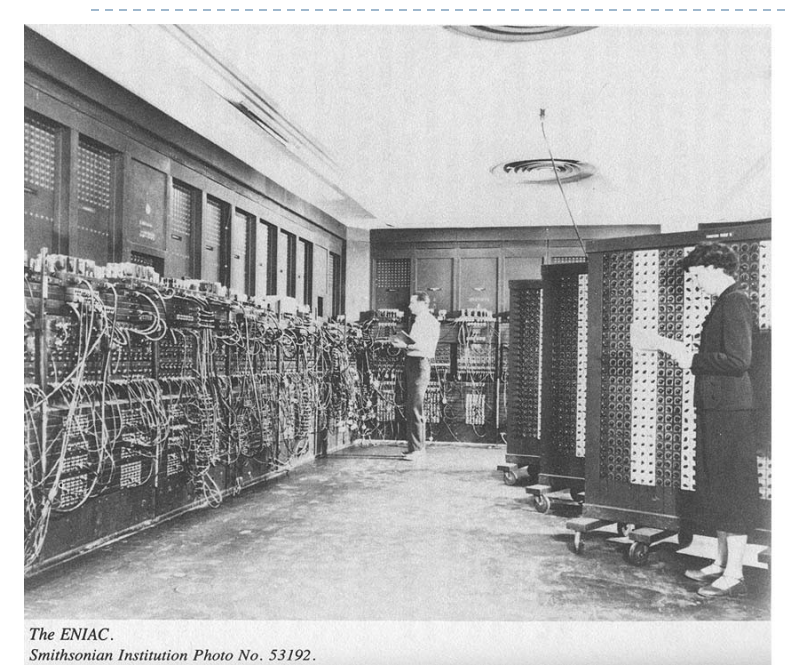

Объём памяти — 20 число-слов.

Потребляемая мощность — 174 кВт. Вычислительная мощность — 357 операций умножения или 5000 операций сложения в секунду.

Тактовая частота — 100 кГц, то есть один импульс каждые 10 микросекунд. Основной вычислительный такт состоял из 20 импульсов и занимал 200 микросекунд. Сложение выполнялось за 1 такт, умножение — за 14 тактов. Умножение заменялось многократным сложением, так что 1 умножение равнялось 14 операциям сложения и выполнялось, соответственно, за 2800 микросекунд.

Устройство ввода-вывода данных табулятор перфокарт компании IBM: 125 карт/минуту на ввод, 100 карт/минуту на вывод

## The ENIAC

Архитектуру компьютера начали разрабатывать в 1943 году Джон Преспер Экерт и Джон Уильям Мокли, учёные из Пенсильванского университета по заказу Лаборатории баллистических исследований Армии США для расчётов таблиц стрельбы.

К февралю 1944 года были готовы все диаграммы и чертежи будущего компьютера, и группа инженеров под руководством Экерта и Мокли приступила к воплощению замысла в «железо». В группу вошли также:

Роберт Шоу (Robert F. Shaw) (функциональные таблицы)

Джеффри Чуан Чу (Jeffrey Chuan Chu) (модуль деления/извлечения квадратного корня) Томас Кайт Шарплес (Thomas Kite Sharpless) (главный программист)

- Артур Бёркс (Arthur Burks) (модуль умножения)
- Гарри Хаски (Harry Huskey) (модуль чтения вывод данных)
- Джек Дэви (Jack Davis) (аккумуляторы)
- Джон фон Нейман присоединился к проекту в сентябре 1944 года в качестве научного консультанта. На основе анализа недостатков ЭНИАКа внес существенные предложения по созданию новой более совершенной машины — EDVAC

## Электронные Лампы - 1941 - 1954

- **Компьютеры Первого Поколения** использовали электронные лампы
- Электронные лампы не содержат воздуха

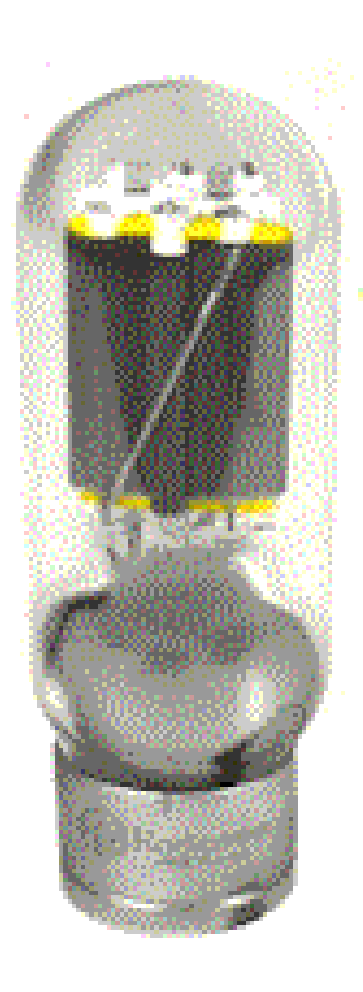

## UNIVAC - 1951

- Первый полностью электронно-цифровой компьютер в США
- Создан в Университете Пенсильвания
- Весил 30 тонн
- **▶ Содержал 18,000** электронных ламп
- $▶$  Стоил ~ \$487,000

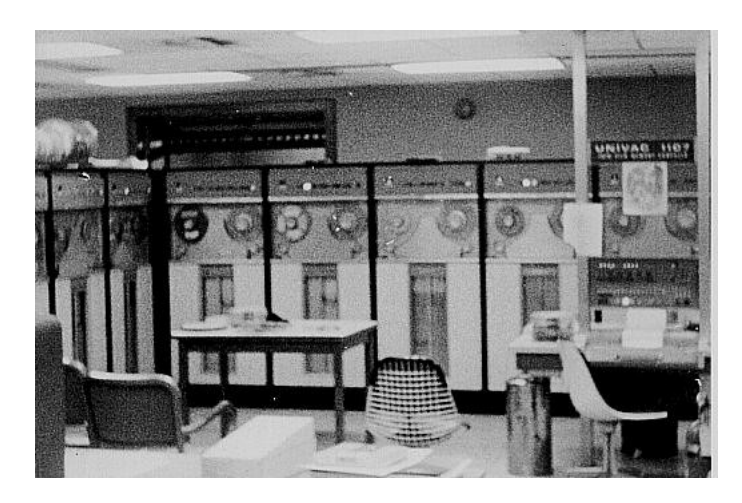

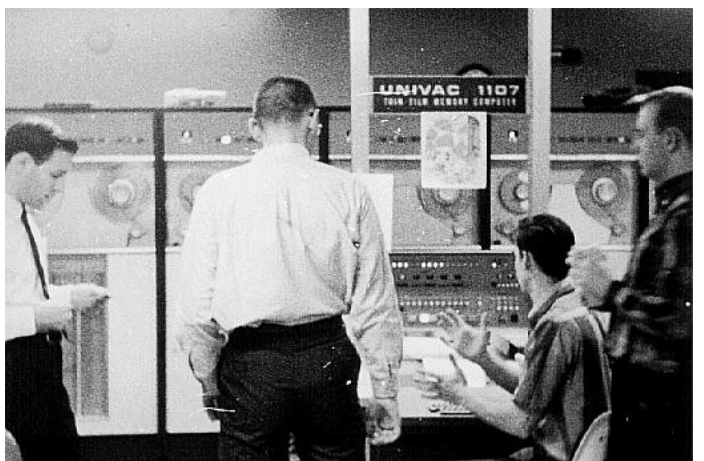

40

#### Первый Баг - 1945

anton started  $0.800$ 1000  $13^{\circ}$ UC (032) MP - $2.13047646$  $2.130676$ failed spiral speed fest Started  $1104$ (Sine check) ĿА  $1525$  $er$   $ee$ Relay +70 Panel F<br>(moth) in relay.  $1545$ 148400 andanzed started. case of bug being found. closed form.  $1700$ 

Переключатели реле - это часть компьютеров ▶ Грейс Хоппер нашёл мотылька в реле, которое сбоило • Назвал это

"debugging" компьютера

## Первый Транзистор

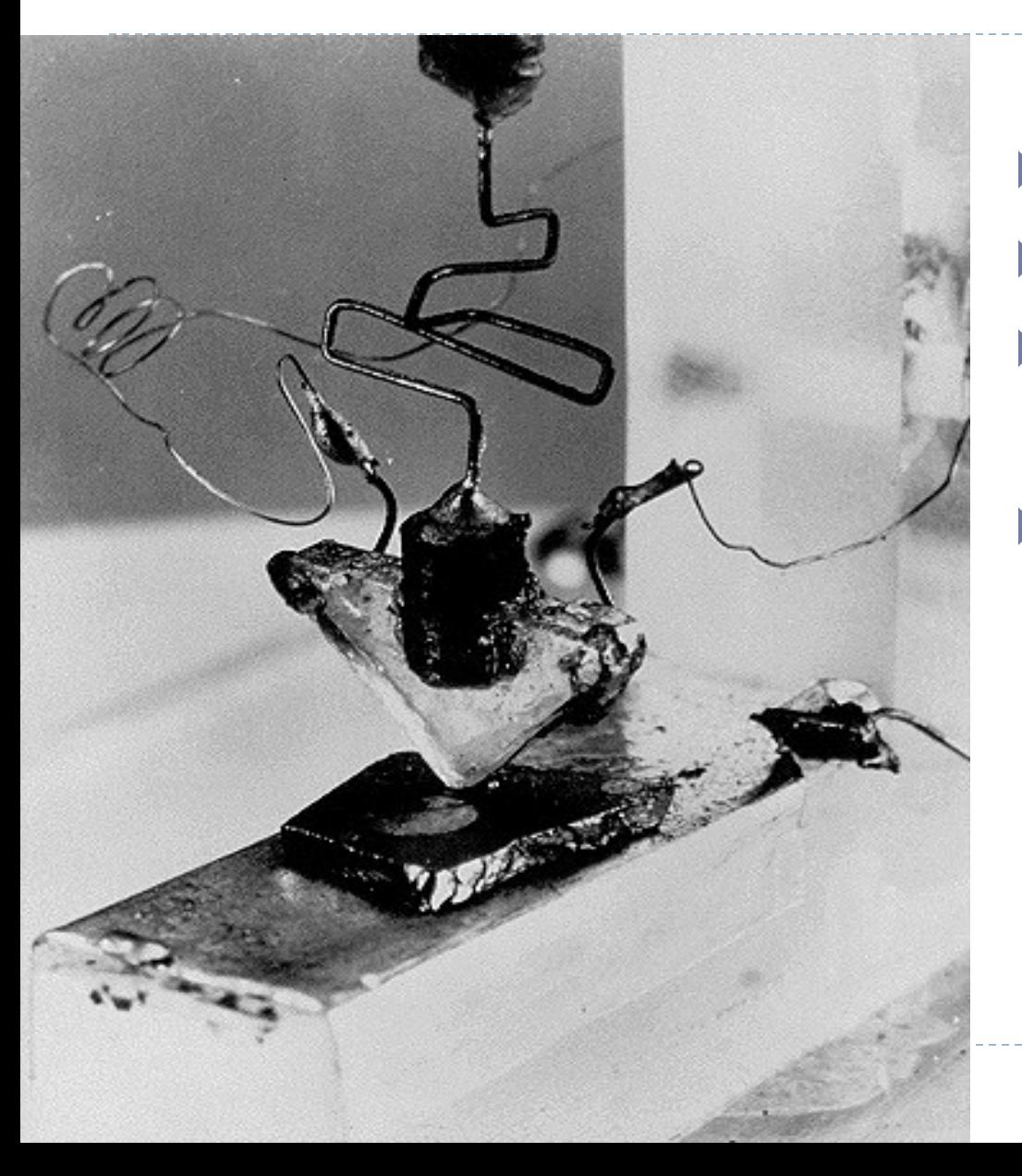

- Используют кремний
- Разработаны в 1948
- Переключатель on-off

 Второе поколение компьютеров, использующее транзисторы, появилось в 1955

#### Второе Поколение – 1955-1965

- 1955 Компьютеры начали использовать *Транзисторы*
- Электронные лампы были заменены

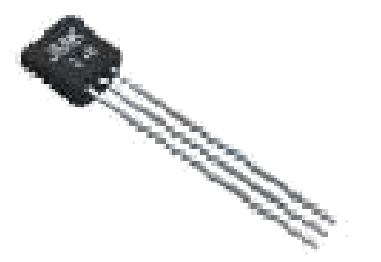

#### Интегральные Схемы

 Третье поколение использовало Интегральные Схемы (чипы).

 Интегральные Схемы – это транзисторы, резисторы и конденсаторы, объединённые вместе на одном "чипе" Третье Поколение - 1965-1980

- Интегральные Схемы
- Операционные Системы  $\blacktriangleright$
- Меньше и компактней

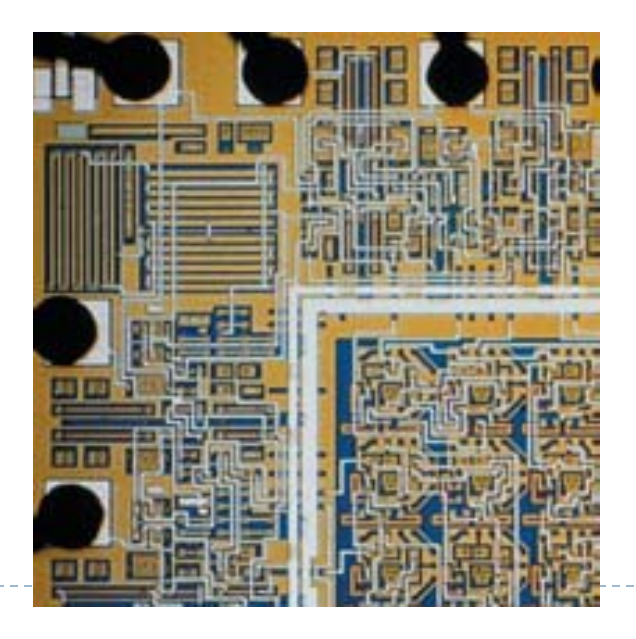

#### Развитие отечественной техники

## **1952 БЭСМ-1 1958 БЭСМ-2 1959 М-20 1966 БЭСМ-6 1973 АС-6**

#### БЭСМ-6

- Среднее быстродействие до 1 млн. одноадресных команд/с
- Длина слова 48 двоичных разрядов и два контрольных разряда
- Представление чисел с плавающей запятой
- Рабочая частота 10 МГц
- Занимаемая площадь 150-200 кв. м

#### **БЭСМ-6**

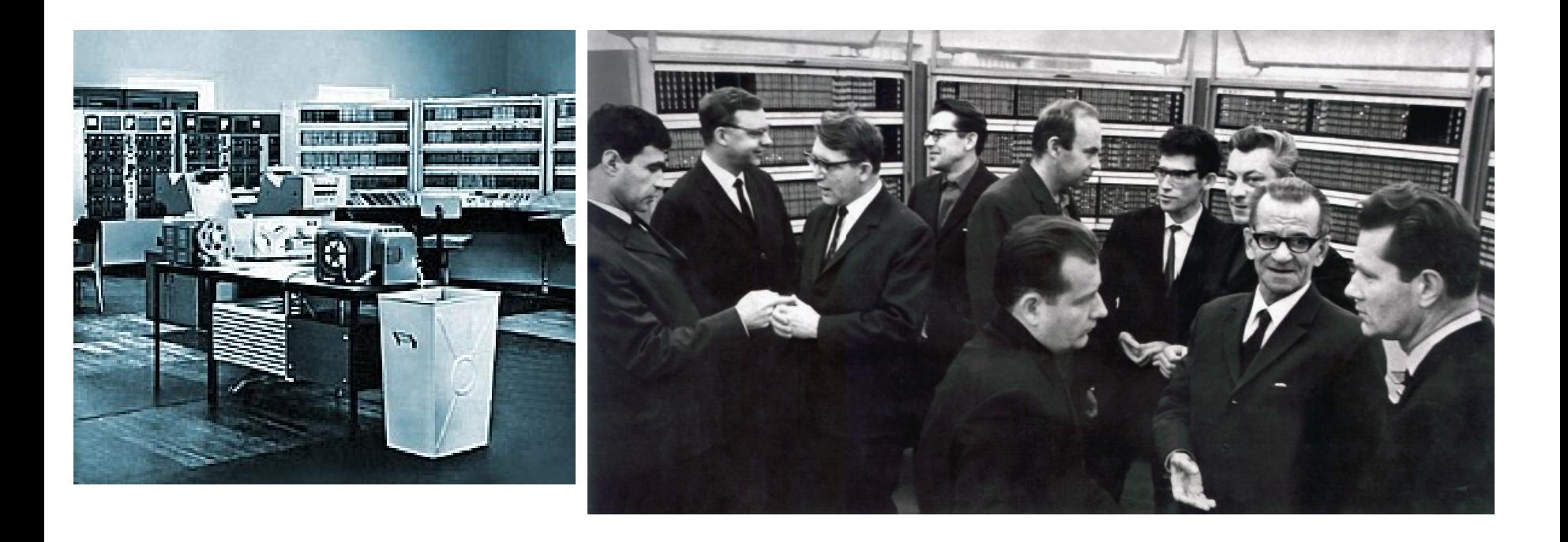

 $\blacktriangleright$ 

## Первый Микропроцессор - 1971

## Intel 4004 Микропроцессор

- $\triangleright$  2,250 транзисторов
- 4-битный
- $\rightarrow$  108Khz
- "Микрочип"

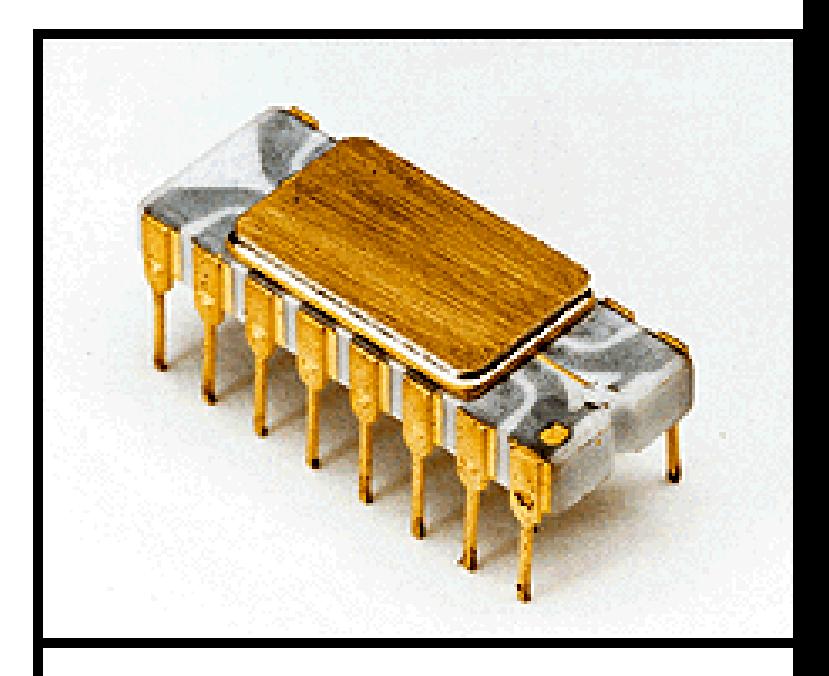

The Intel 4004, it was supposed to be the brains of a calculator. Instead, it turned into a general-purpose microprocessor as powerful as ENIAC.

49

#### Микрочип

- Сверхбольшая Интегральная Схема (СБИС)
	- Транзисторы, резисторы, конденсаторы
- **▶ 4004 2,250 транзисторов**
- $\triangleright$  Pentium IV 42,000,000 транзисторов
	- Каждый транзистор 0.13 микрон

## 4ое Поколение – 1980 - …

- Микрочипы!
- Уменьшение в размерах продолжается

## Рождение ПК - 1975

# MITS Альтаир

- $\triangleright$  256 byte память (не Kilobytes или Megabytes)
- ▶ 2 MHz Intel 8080 chips
- Ящик с мигающими ОГНЯМИ
- ▶ Цена \$395 \$495.

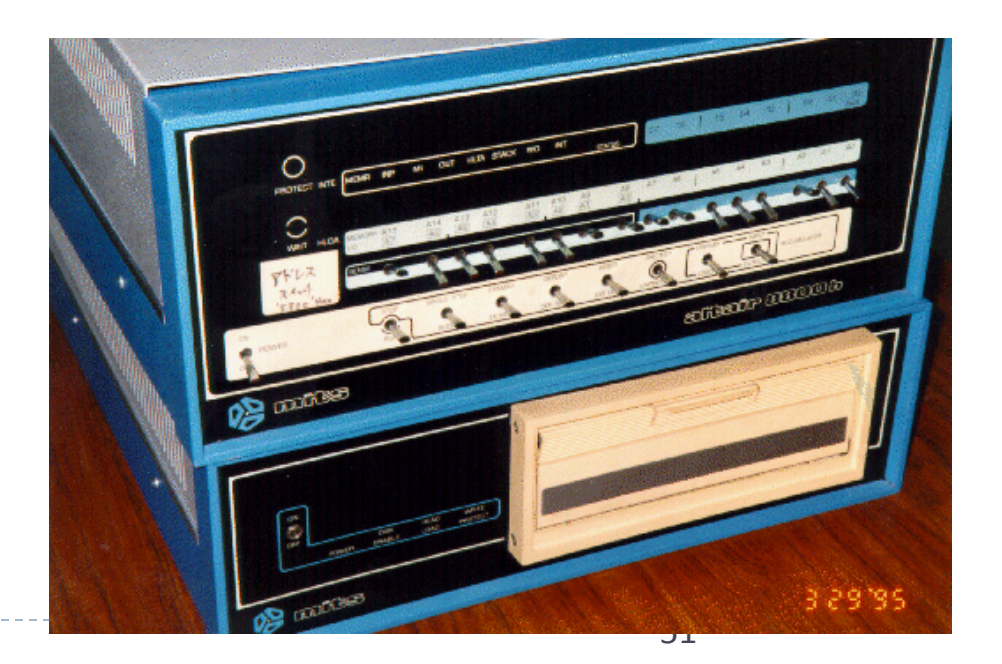

#### Поколения компьютеров

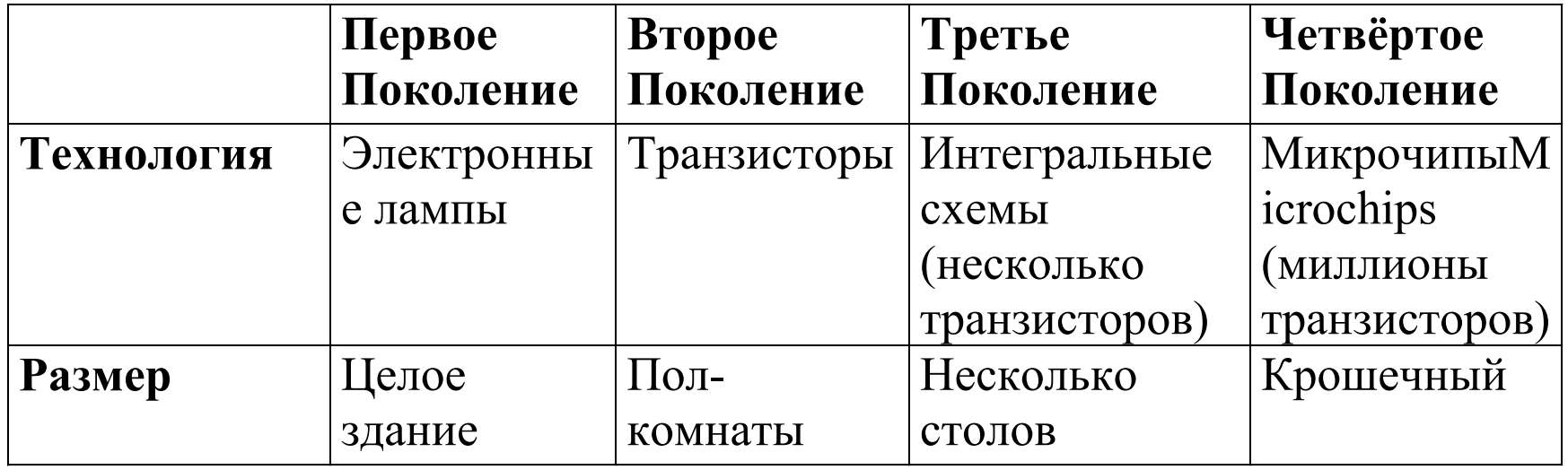

#### Xerox PARC *Xerox Palo Alto Research Center*

В Xerox PARC были разработаны технологии, которые все ещё очень активно используются. Многие из них стали стандартом в компьютерном мире. Однако маркетинговая политика, направленная в первую очередь на рынок копировальной техники, привела к тому, что разработки центра принесли успех другим фирмам, таким как Adobe, Apple иMicrosoft. В 1970-е годы в центре были разработаны: •Компьютерная мышь

•Лазерный принтер.

•Язык программирования Smalltalk и с ним развитие концепции объектно-ориентированного программирования.

•Концепция ноутбука.

•Ethernet.

•Язык InterPress (предшественник языка Postscript).

•Графический пользовательский интерфейс, впервые воплощённый в компьютере Xerox Alto (предшественник Apple Macintosh).

•Принцип WYSIWYG и первый WYSIWYGориентированный текстовый

редактор Bravo (предшественник Microsoft Word).

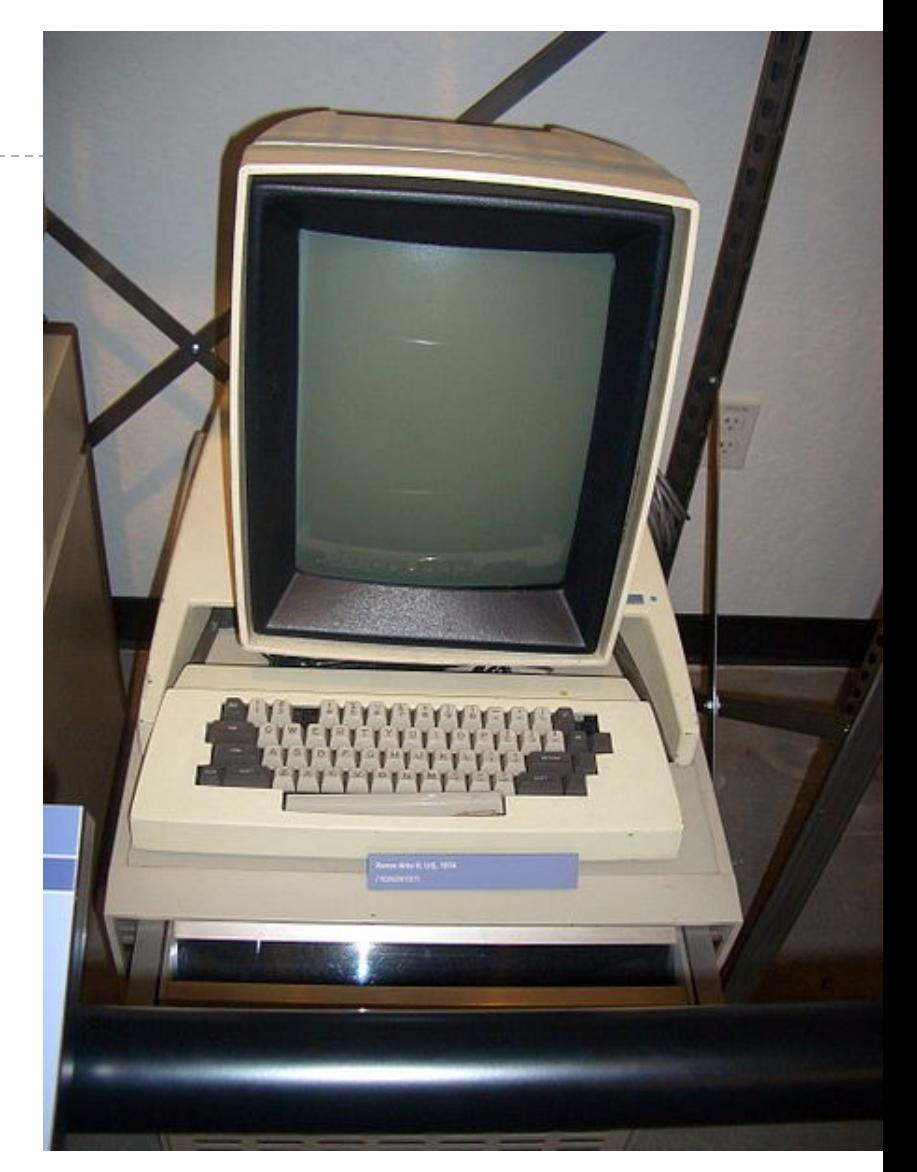

Xerox Alto — первый в мире компьютер с графическим интерфейсом, разработанный в Xerox PARC

### История создания Ethernet

В 1973 году Роберт Меткалф и Давид Боггс (R. Metcalfe, D. Boggs) сотрудники лаборатории Xerox в Пало-Альто разработали Ethernet, как сеть передачи информации между первыми графическими PC. Скорость передачи - 2.94 Мбит/с. По аналогии с законом Мура (Gordon Moore, сооснователь Intel), Р.Меткалф предсказал экспоненциальный рост сетей.

<span id="page-53-0"></span>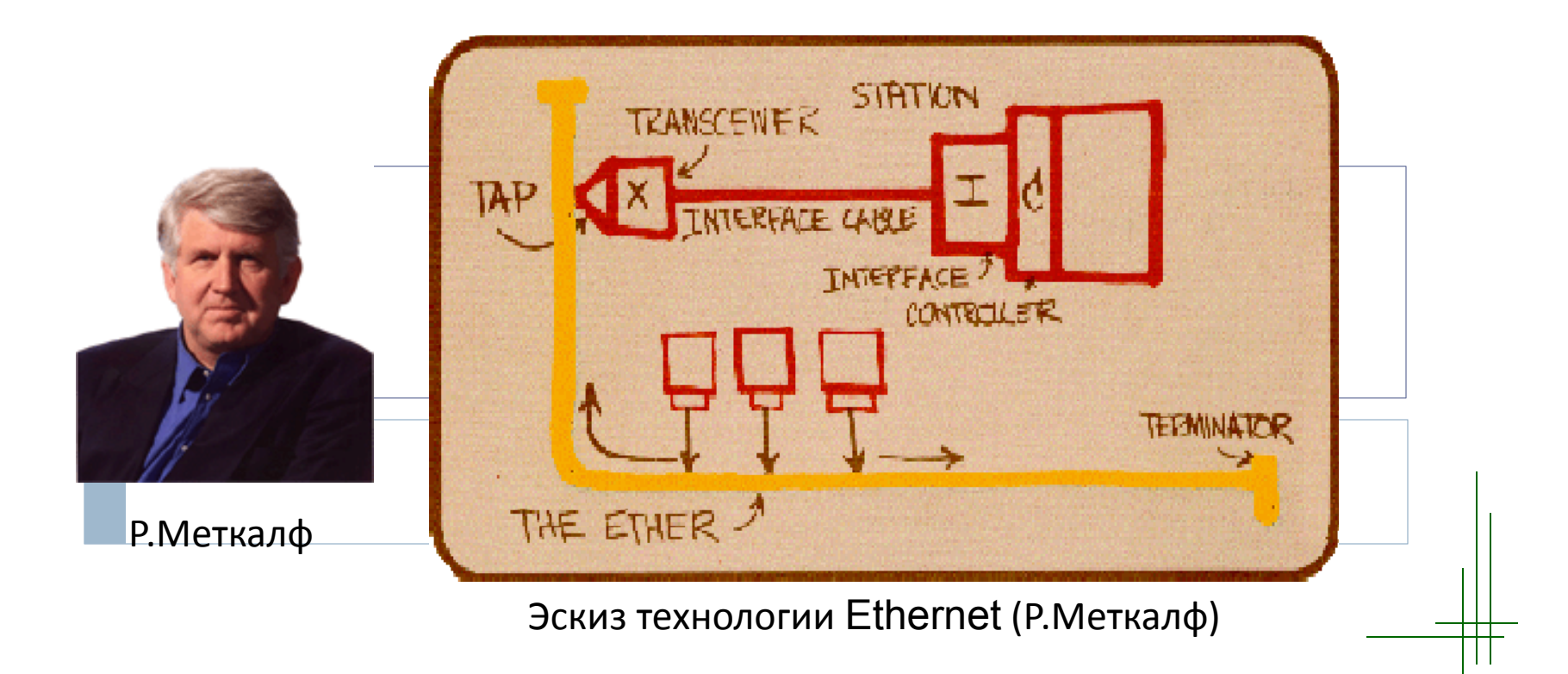

#### История создания Ethernet

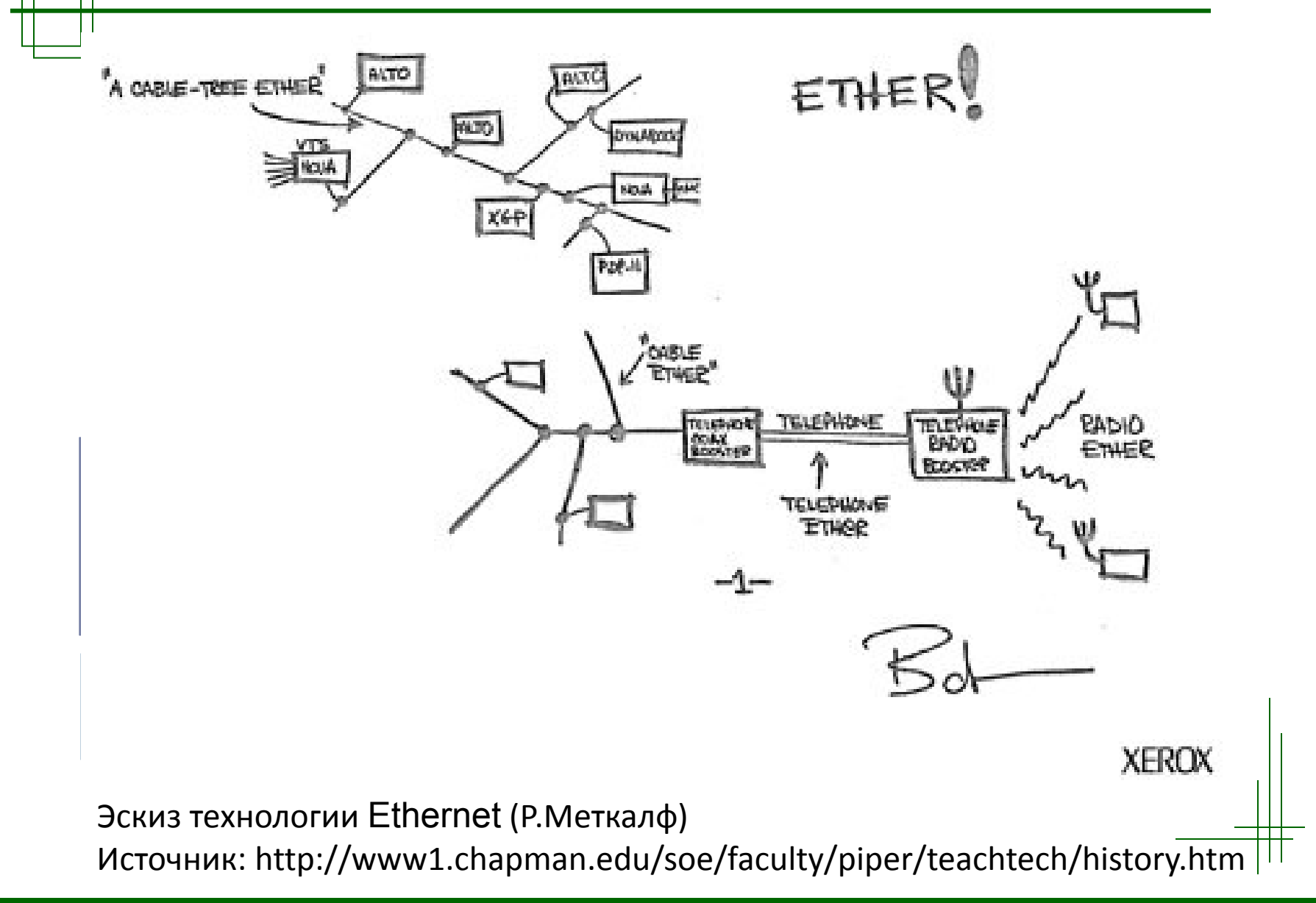

<span id="page-54-0"></span>Технологии построения локальных компьютерных сетей кафедра ОПДС 2008

## История развития сетей

<span id="page-55-0"></span>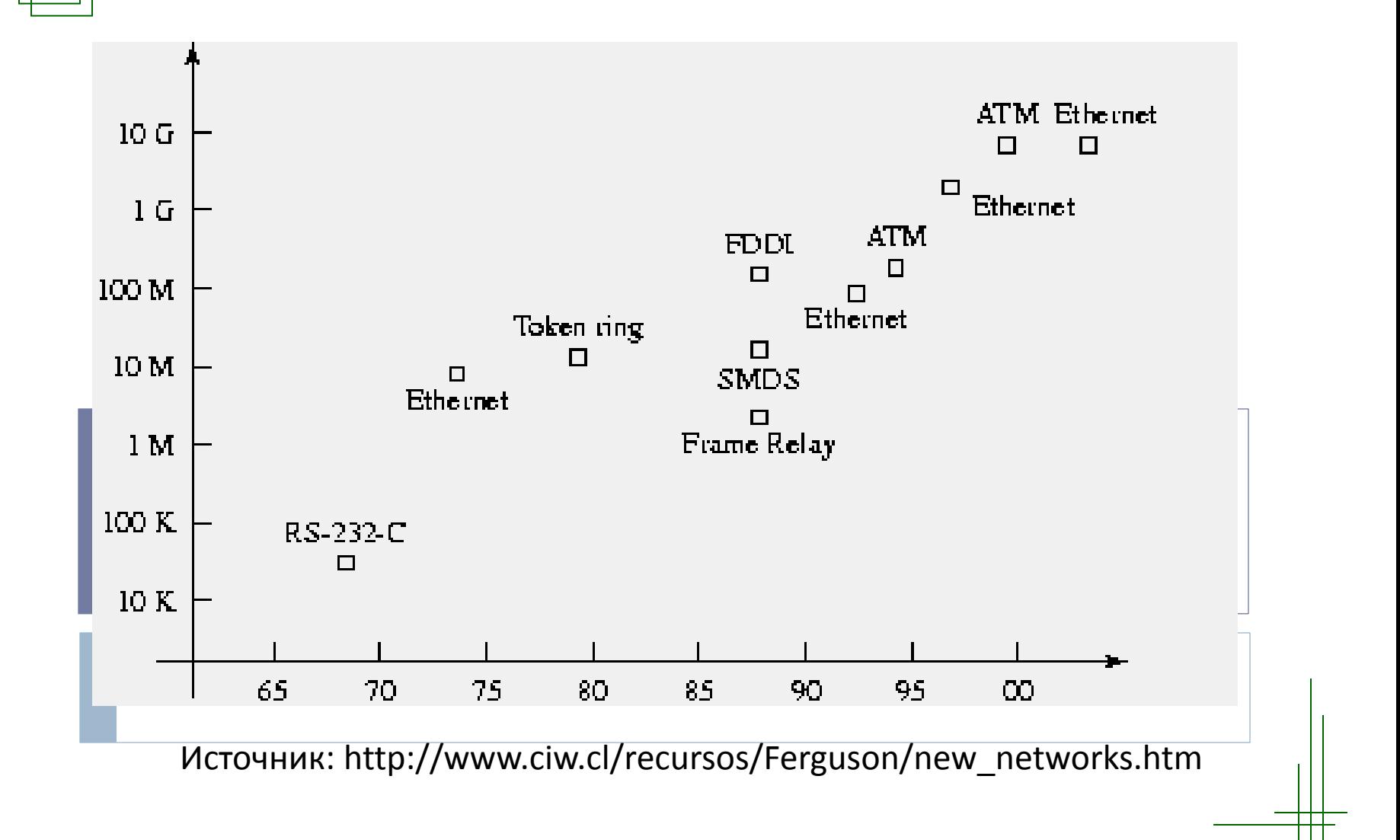

## Apple II

Apple II — первый компьютер, серийно выпускавшийся компанией Apple Computer. Это прямой наследник компьютера для энтузиастов Apple I, никогда не производившегося в больших количествах, но уже содержавшего многие идеи, которые обеспечили успех Apple II.

Первые компьютеры Apple II, появившиеся в продаже 5 июня 1977 года, были оснащены процессором MOS Technology 6502 на тактовой частоте 1 МГц, 4 КБ ОЗУ (расширяемыми до 48 КБ), 4 КБ ПЗУ, содержавшее Монитор и интерпретатор Integer BASIC (он же Basic для целочисленных операций), интерфейсом для подключения кассетного магнитофона.

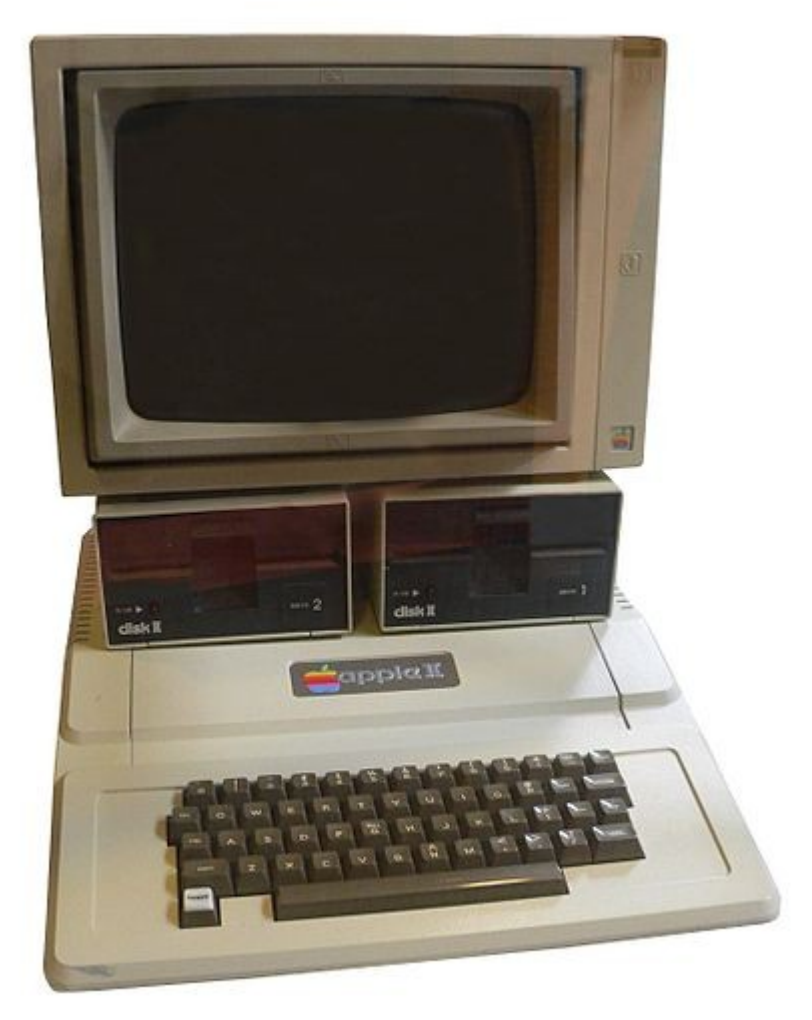

## Apple Macintosh

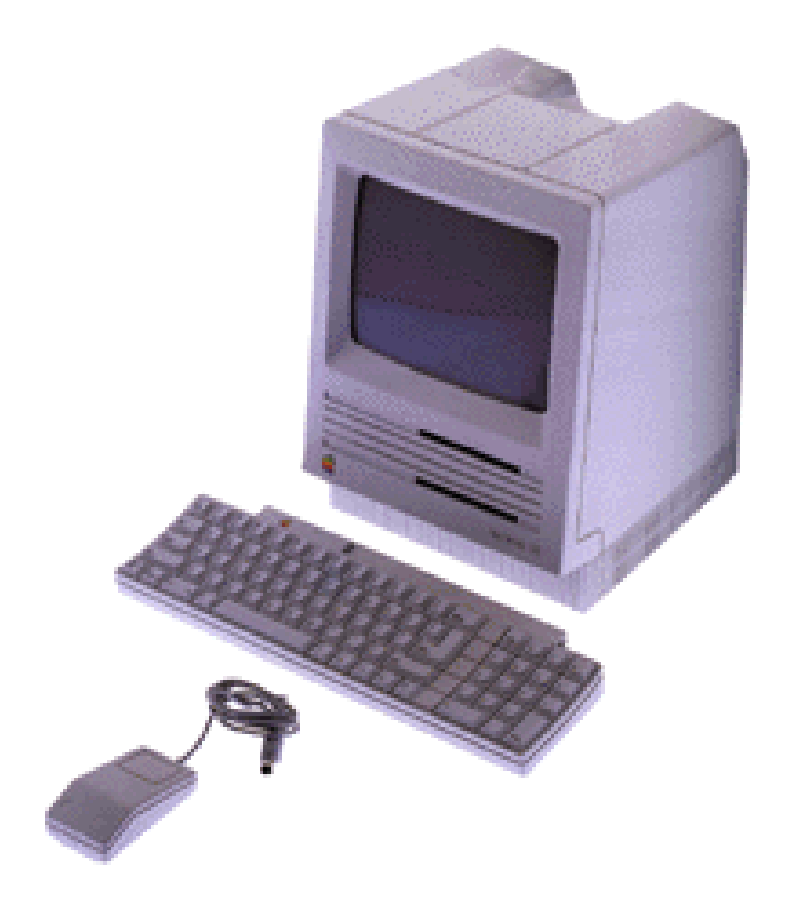

- ▶ 1984
- Процессор Motorola 68000
- Первый ПК с GUI и мышью

#### IBM PC - 1981

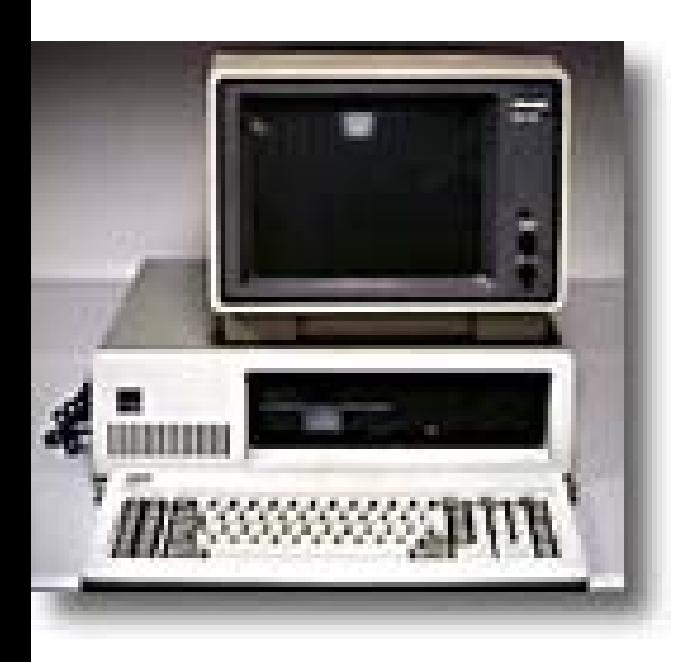

- **IBM-Intel-Microsoft совместная** работа
- Первый широко-продаваемый ПК
- ▶ 8088 Микрочип 29,000 транзисторов
	- **▶ 4.77 Mhz процессор**
- ▶ 256 K RAM (Random Access Memory)
- Один или два флоппи-дисков

## Прогресс Компьютеров

 $\blacktriangleright$ 

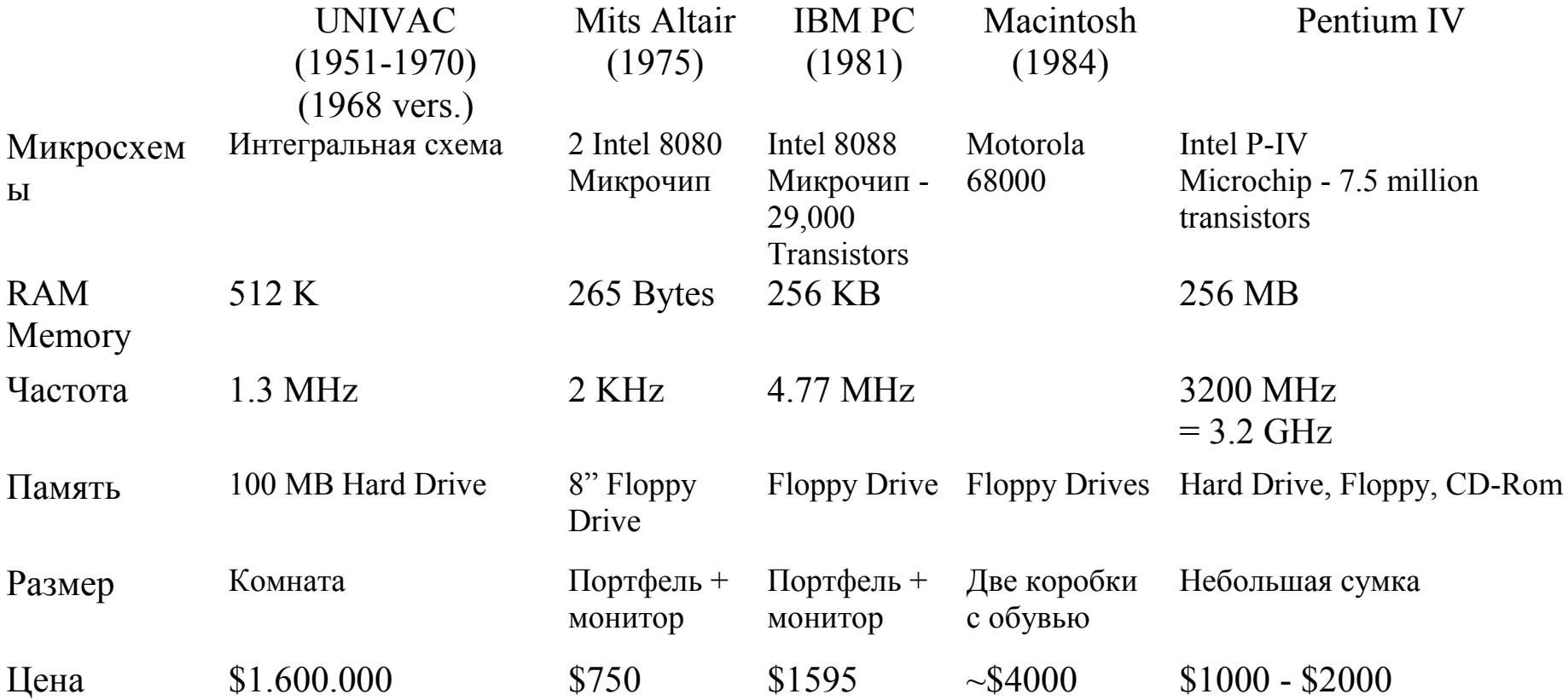

## Встроенные компьютеры - Сейчас

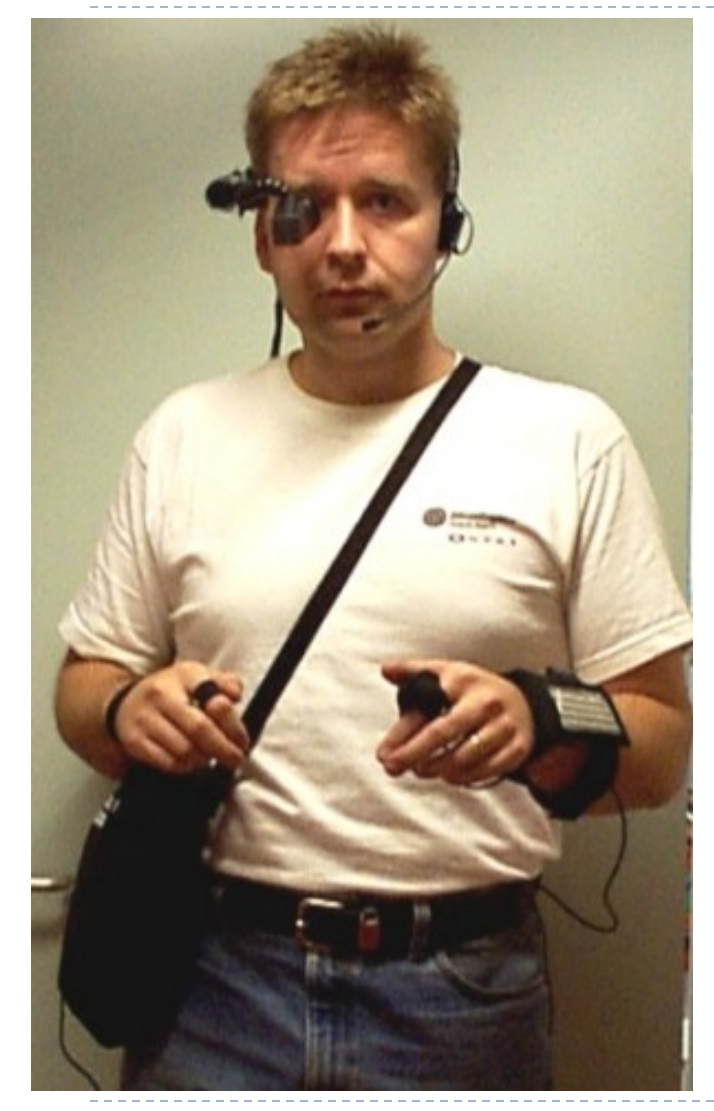

Google Glass — очки дополненной реальности, разрабатываемые компанией Google

Технические характеристики Google Glass

- Работают очки на OS Android 4.0.3 (работают со смартфонами на базе OS Android и iOS)

- Дисплей-проектор с разрешением 640x360 точек (зрительно создаёт эффект изображения, находящегося на 25ти дюймовом экране в двух метрах от владельца)

- Двухъядерный процессор четвертого поколения 1.01 GHz Dual-Core TI OMAP 4430 CPU

- 1GB оперативной памяти

- 16 GB встроенной памяти

- Камера 5 мегапикселей, с помощью нее можно записывать видео в формате 720p

- Bluetooth
- Wi-Fi 802.11b/g
- Акселерометр
- GPS приемник

- Аккумулятор имеет объем примерно 700-800 мАч.

## Будущее?

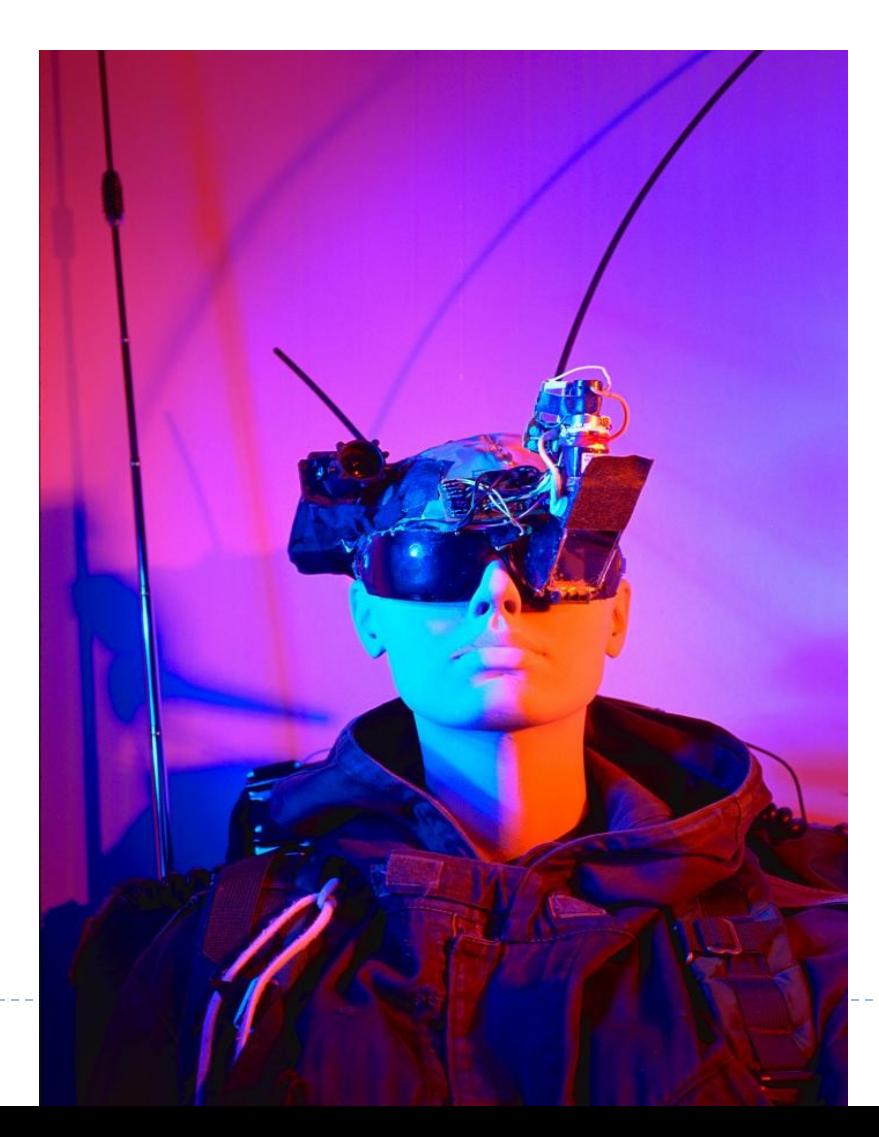

 $\blacktriangleright$ 

#### Спасибо за внимание!

<span id="page-62-0"></span> $\blacktriangleright$